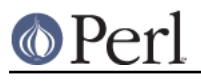

# **NAME**

POSIX - Perl interface to IEEE Std 1003.1

# **SYNOPSIS**

```
 use POSIX;
    use POSIX qw(setsid);
   use POSIX qw(:errno h:fcntl h);
    printf "EINTR is %d\n", EINTR;
    $sess_id = POSIX::setsid();
    $fd = POSIX::open($path, O_CREAT|O_EXCL|O_WRONLY, 0644);
# note: that's a filedescriptor, *NOT* a filehandle
```
# **DESCRIPTION**

The POSIX module permits you to access all (or nearly all) the standard POSIX 1003.1 identifiers. Many of these identifiers have been given Perl-ish interfaces.

Everything is exported by default with the exception of any POSIX functions with the same name as a built-in Perl function, such as abs, alarm, rmdir, write, etc.., which will be exported only if you ask for them explicitly. This is an unfortunate backwards compatibility feature. You can stop the exporting by saying use  $\angle$  POSIX () and then use the fully qualified names (ie.  $\angle$  POSIX: : SEEK\_END).

This document gives a condensed list of the features available in the POSIX module. Consult your operating system's manpages for general information on most features. Consult perlfunc for functions which are noted as being identical to Perl's builtin functions.

The first section describes POSIX functions from the 1003.1 specification. The second section describes some classes for signal objects, TTY objects, and other miscellaneous objects. The remaining sections list various constants and macros in an organization which roughly follows IEEE Std 1003.1b-1993.

# **NOTE**

The POSIX module is probably the most complex Perl module supplied with the standard distribution. It incorporates autoloading, namespace games, and dynamic loading of code that's in Perl, C, or both. It's a great source of wisdom.

# **CAVEATS**

A few functions are not implemented because they are C specific. If you attempt to call these, they will print a message telling you that they aren't implemented, and suggest using the Perl equivalent should one exist. For example, trying to access the setjmp() call will elicit the message "setjmp() is C-specific: use eval {} instead".

Furthermore, some evil vendors will claim 1003.1 compliance, but in fact are not so: they will not pass the PCTS (POSIX Compliance Test Suites). For example, one vendor may not define EDEADLK, or the semantics of the errno values set by open(2) might not be quite right. Perl does not attempt to verify POSIX compliance. That means you can currently successfully say "use POSIX", and then later in your program you find that your vendor has been lax and there's no usable ICANON macro after all. This could be construed to be a bug.

# **FUNCTIONS**

\_exit

This is identical to the C function  $\_exit()$ . It exits the program immediately which means among other things buffered I/O is **not** flushed.

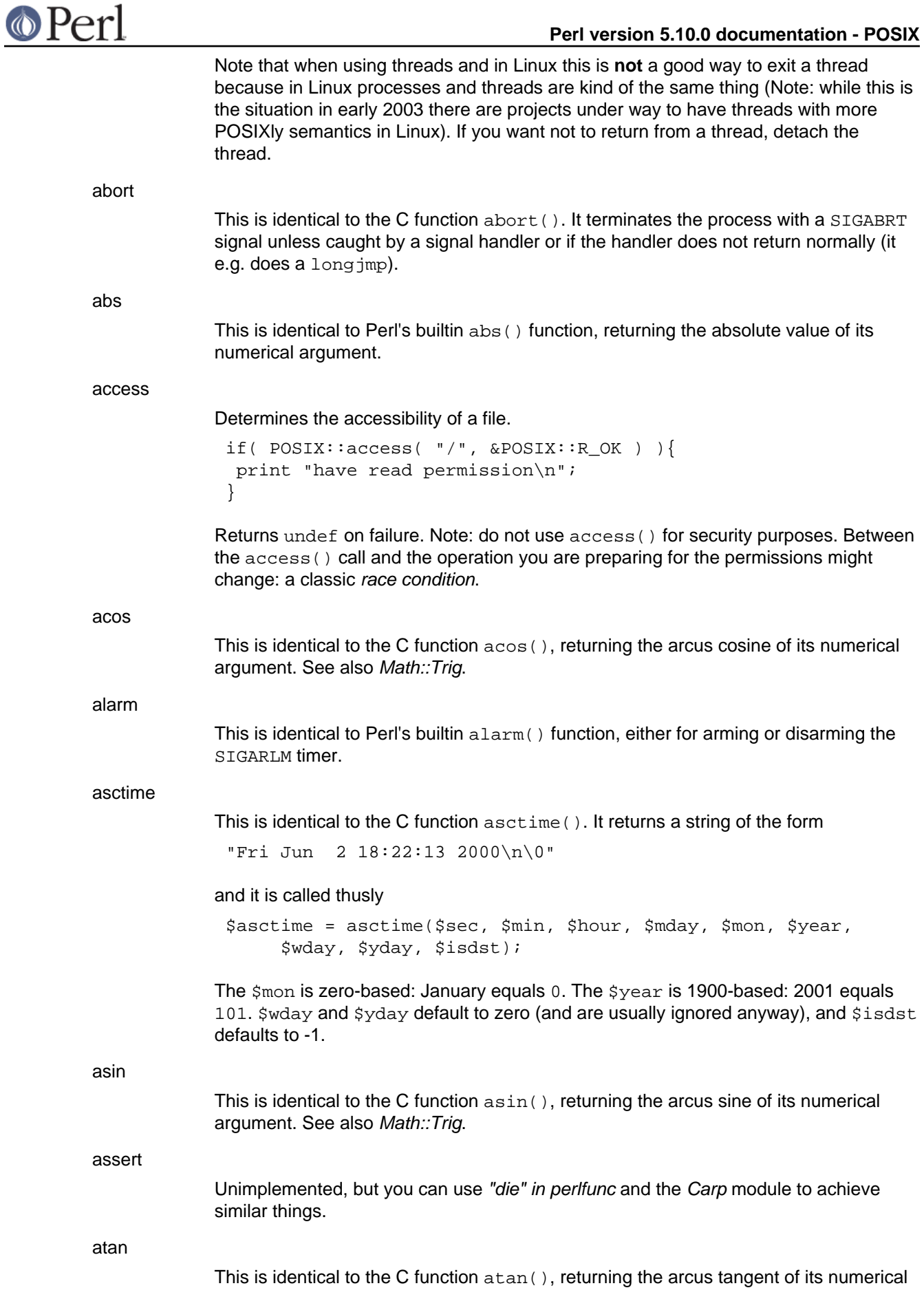

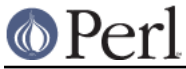

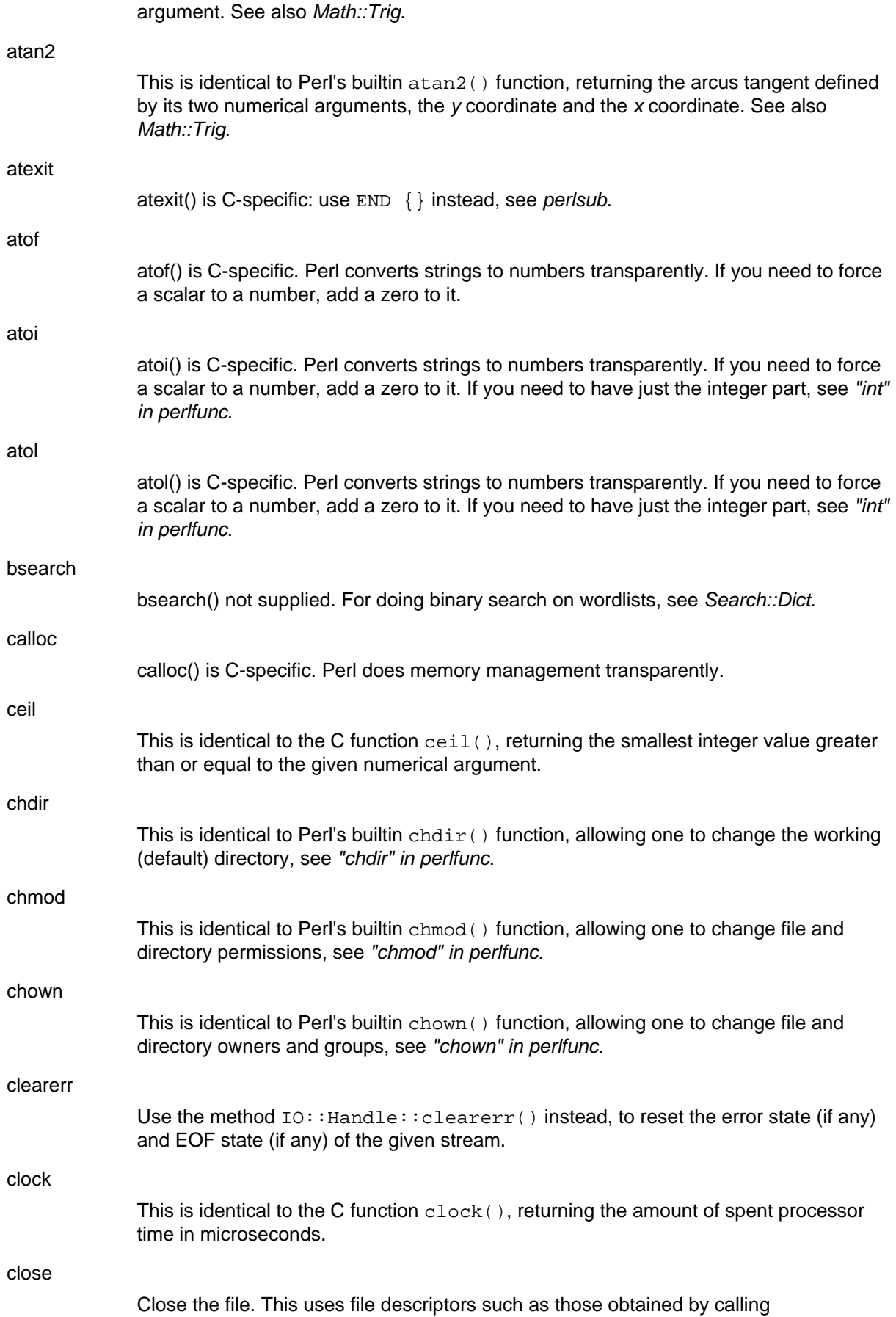

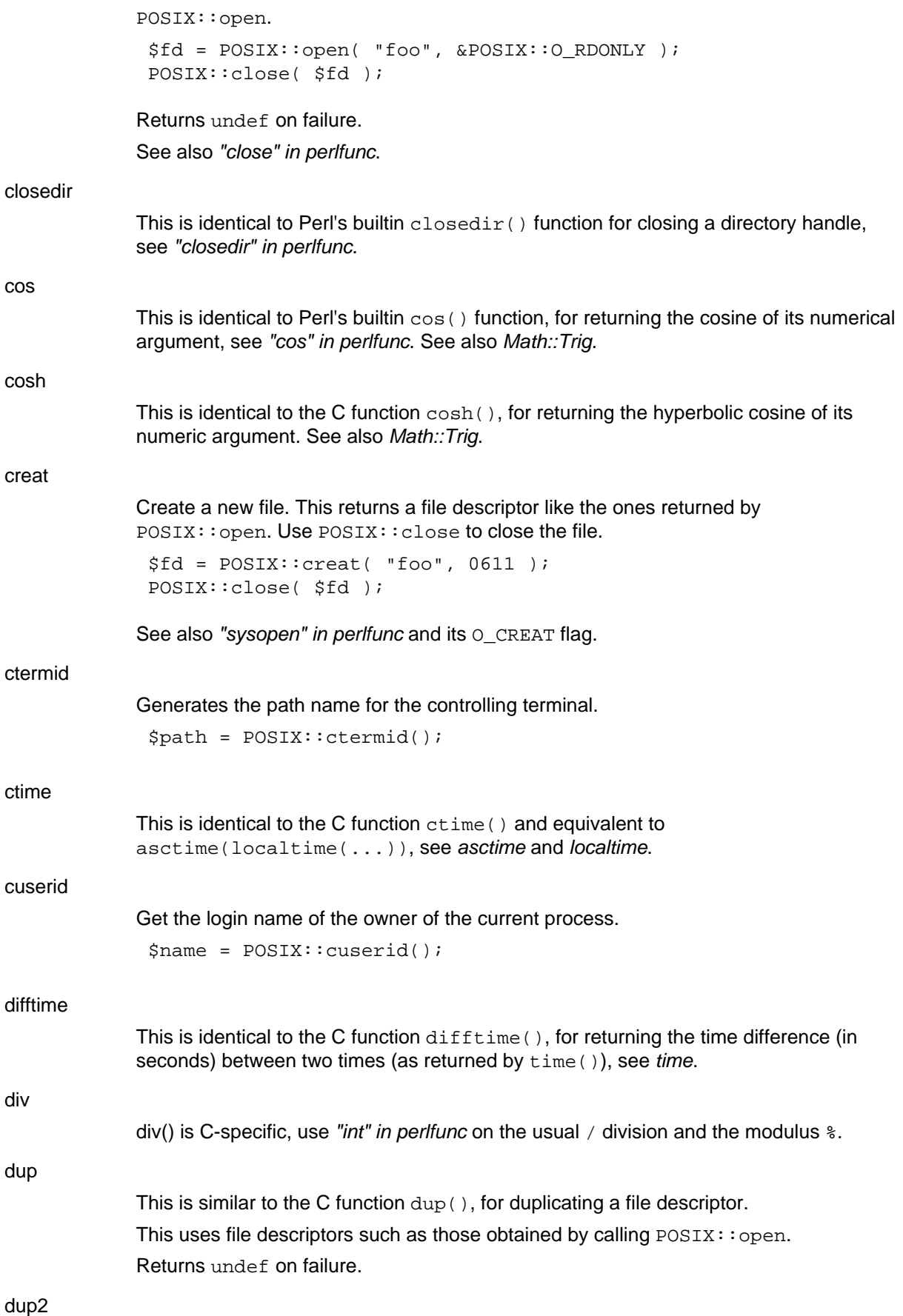

# **Perl version 5.10.0 documentation - POSIX**

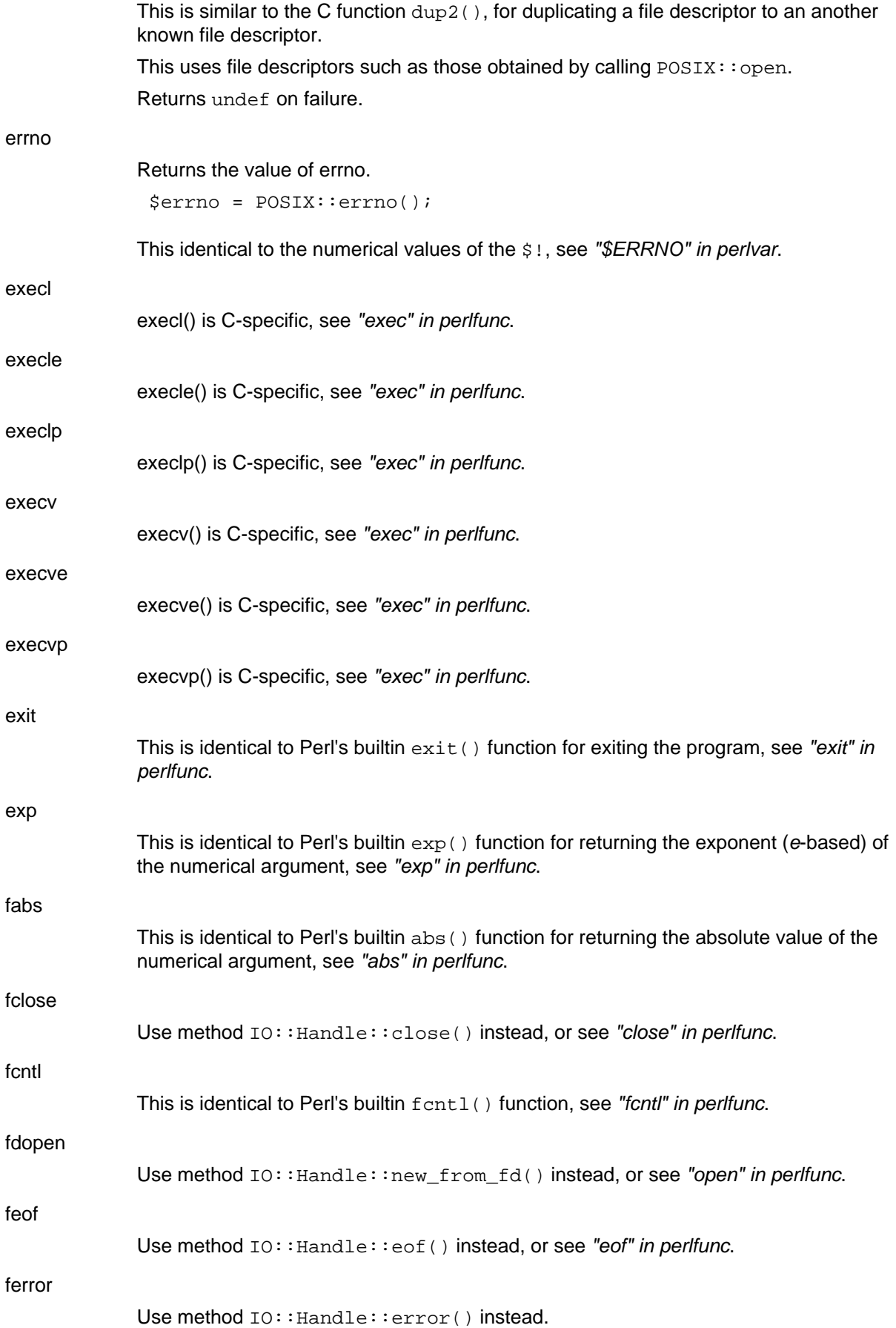

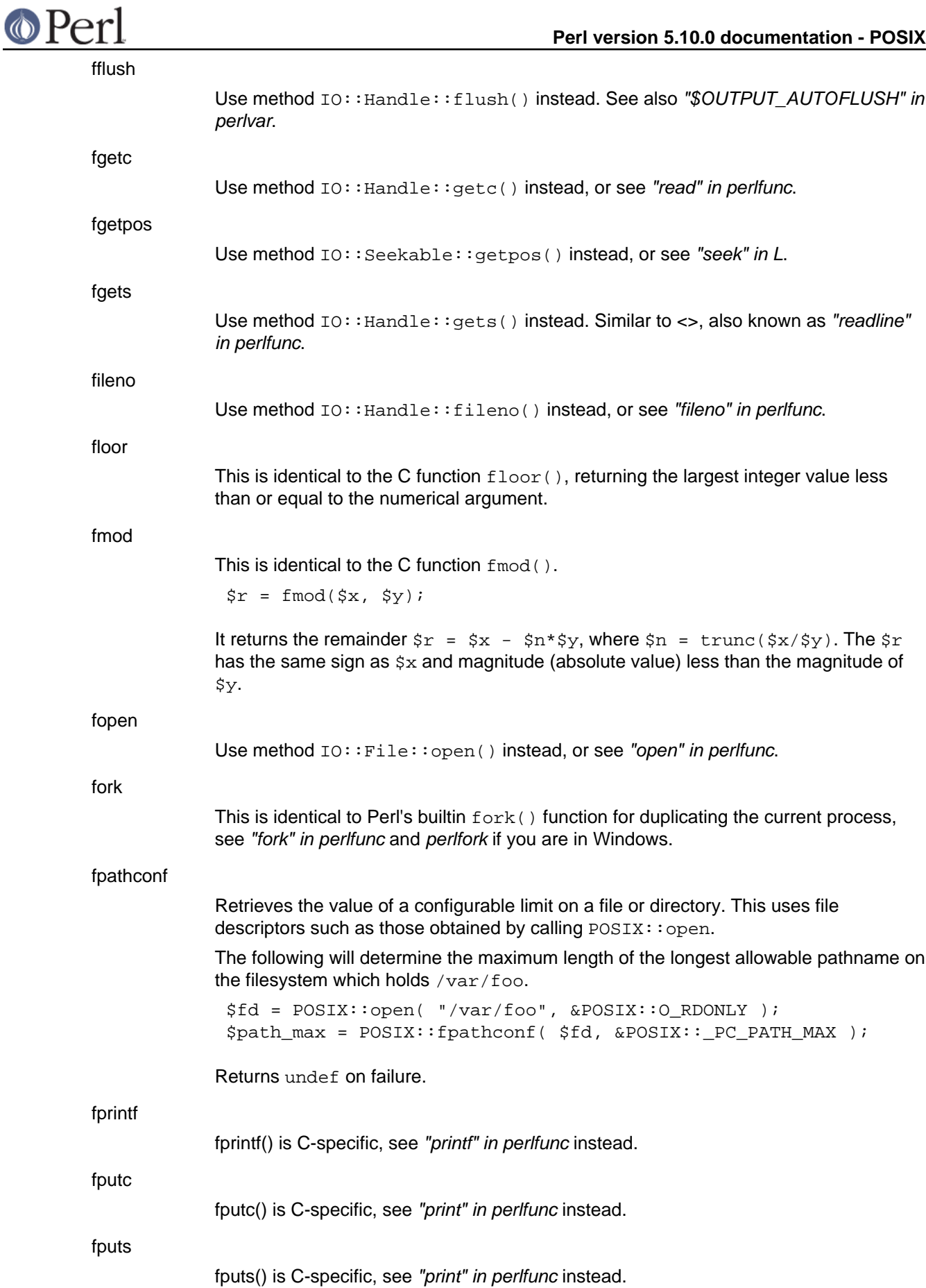

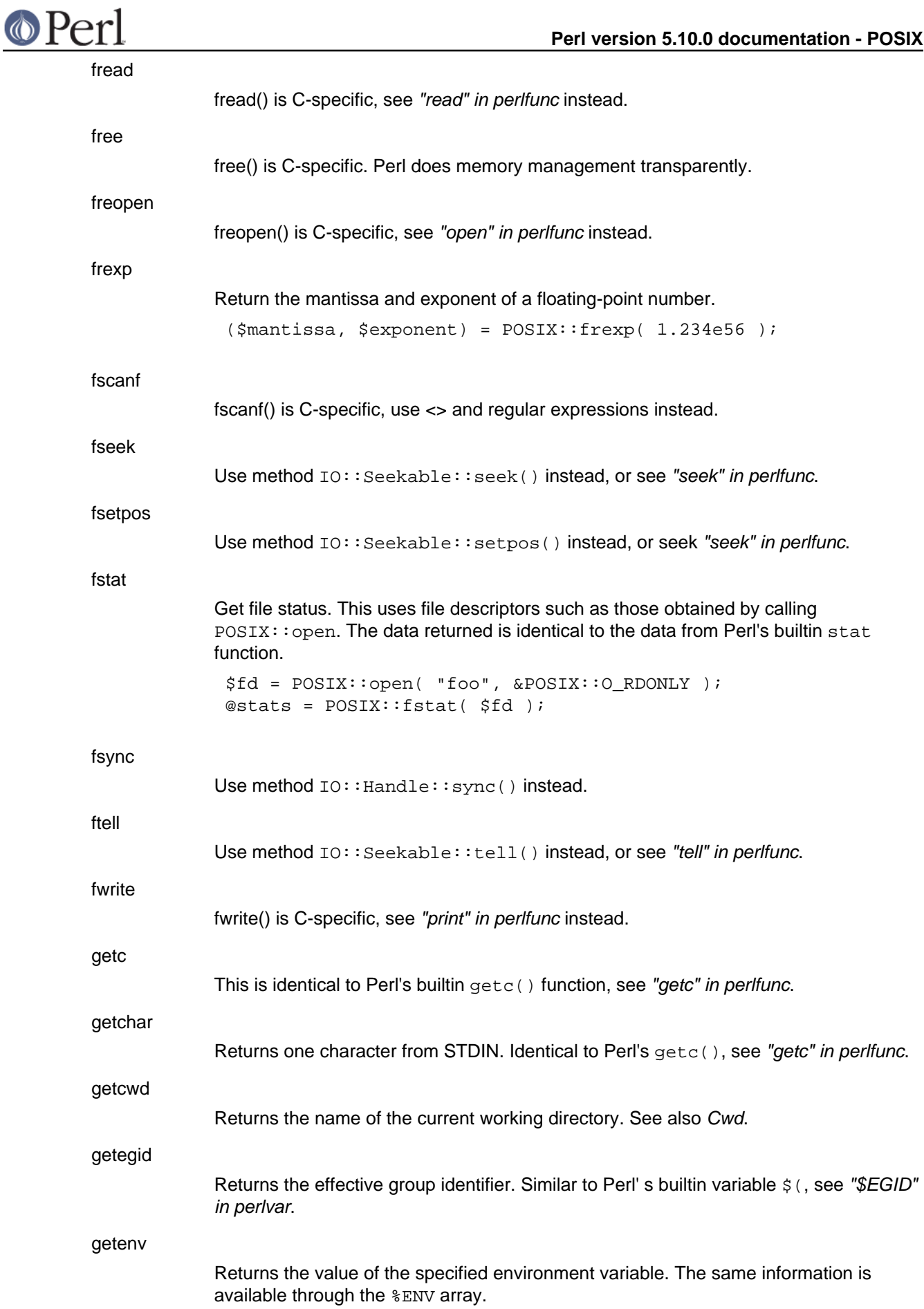

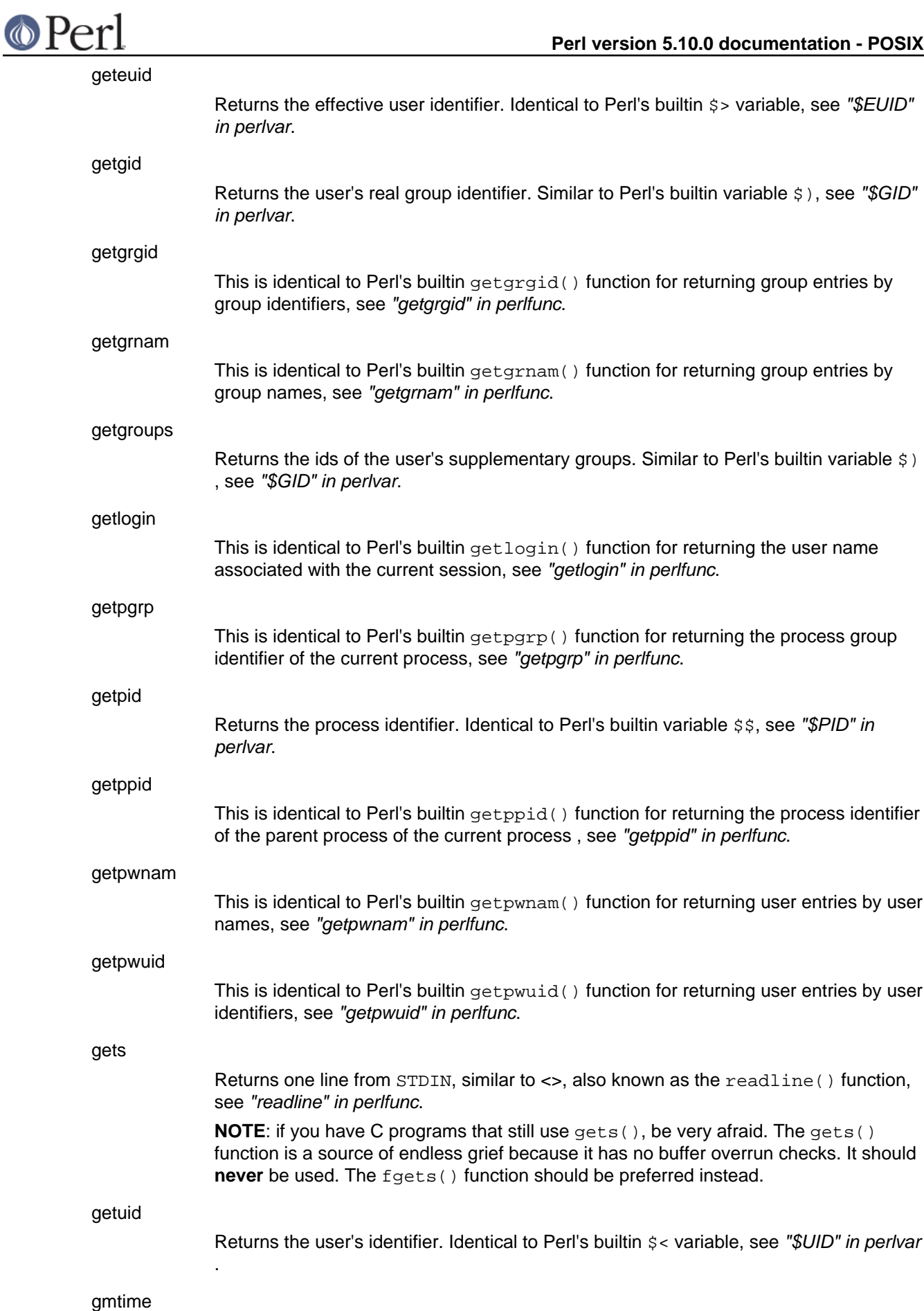

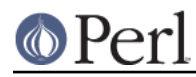

This is identical to Perl's builtin gmtime() function for converting seconds since the epoch to a date in Greenwich Mean Time, see "gmtime" in perlfunc.

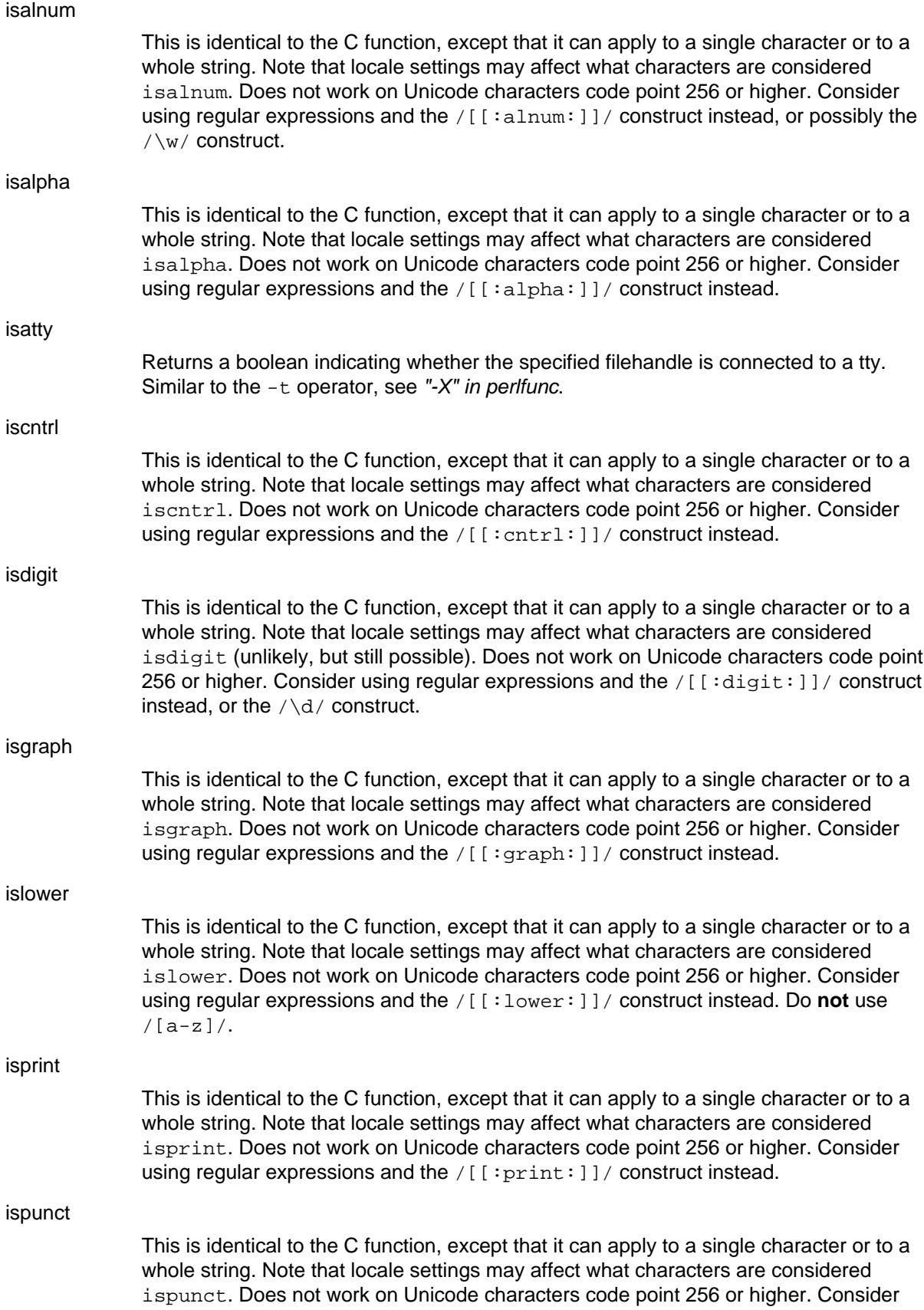

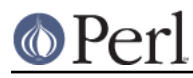

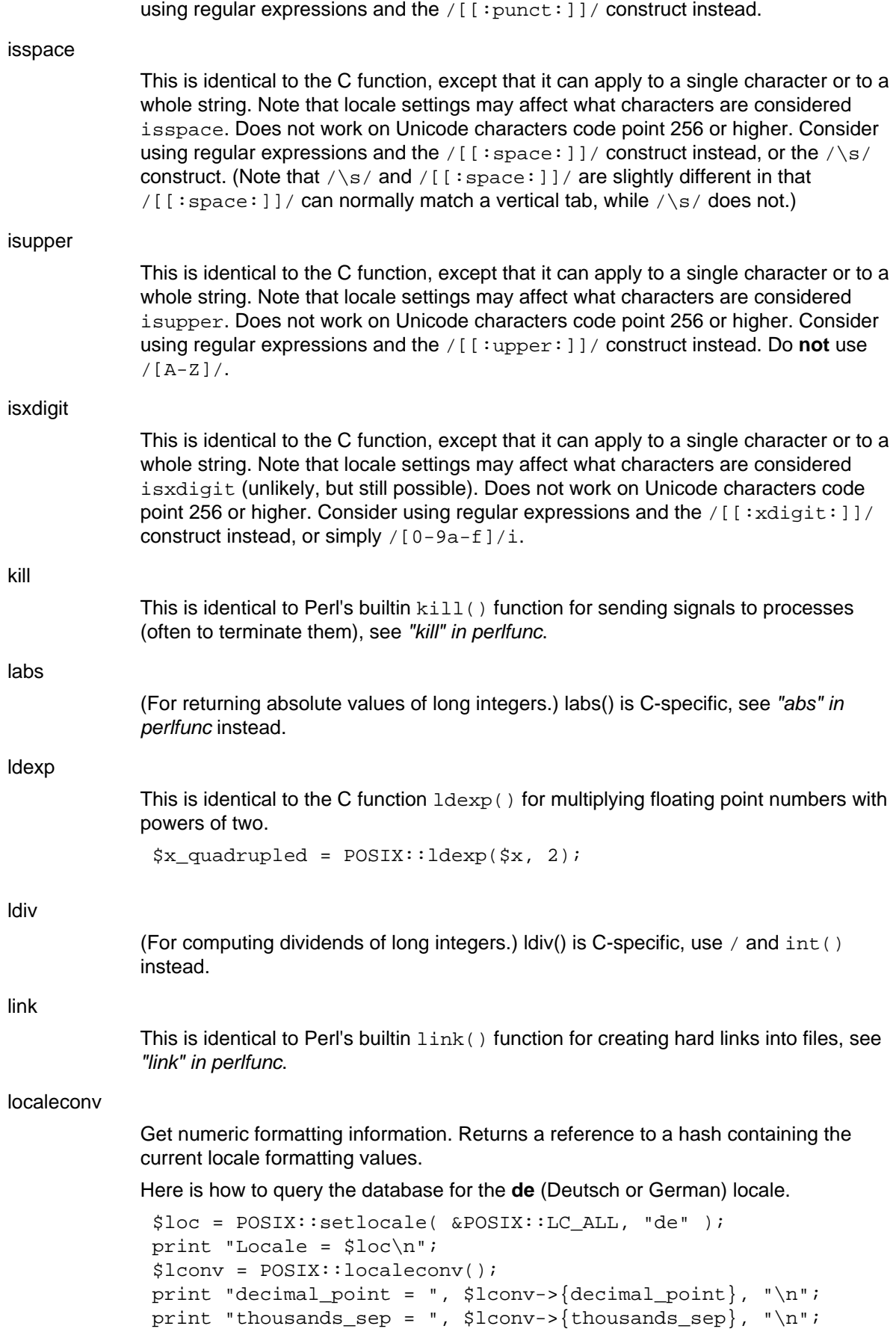

# **Perl version 5.10.0 documentation - POSIX**

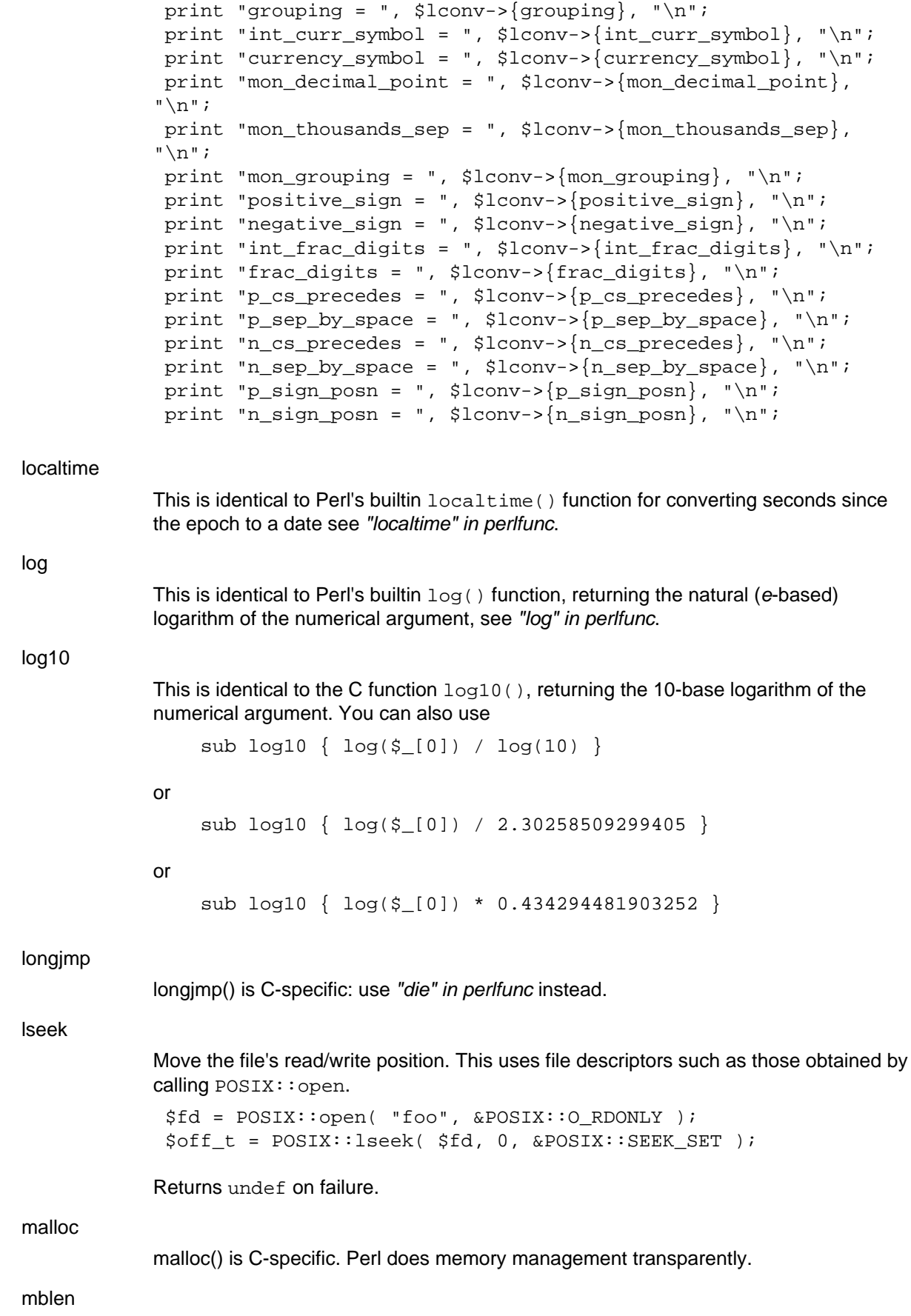

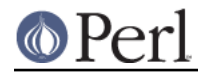

This is identical to the C function mblen(). Perl does not have any support for the wide and multibyte characters of the C standards, so this might be a rather useless function.

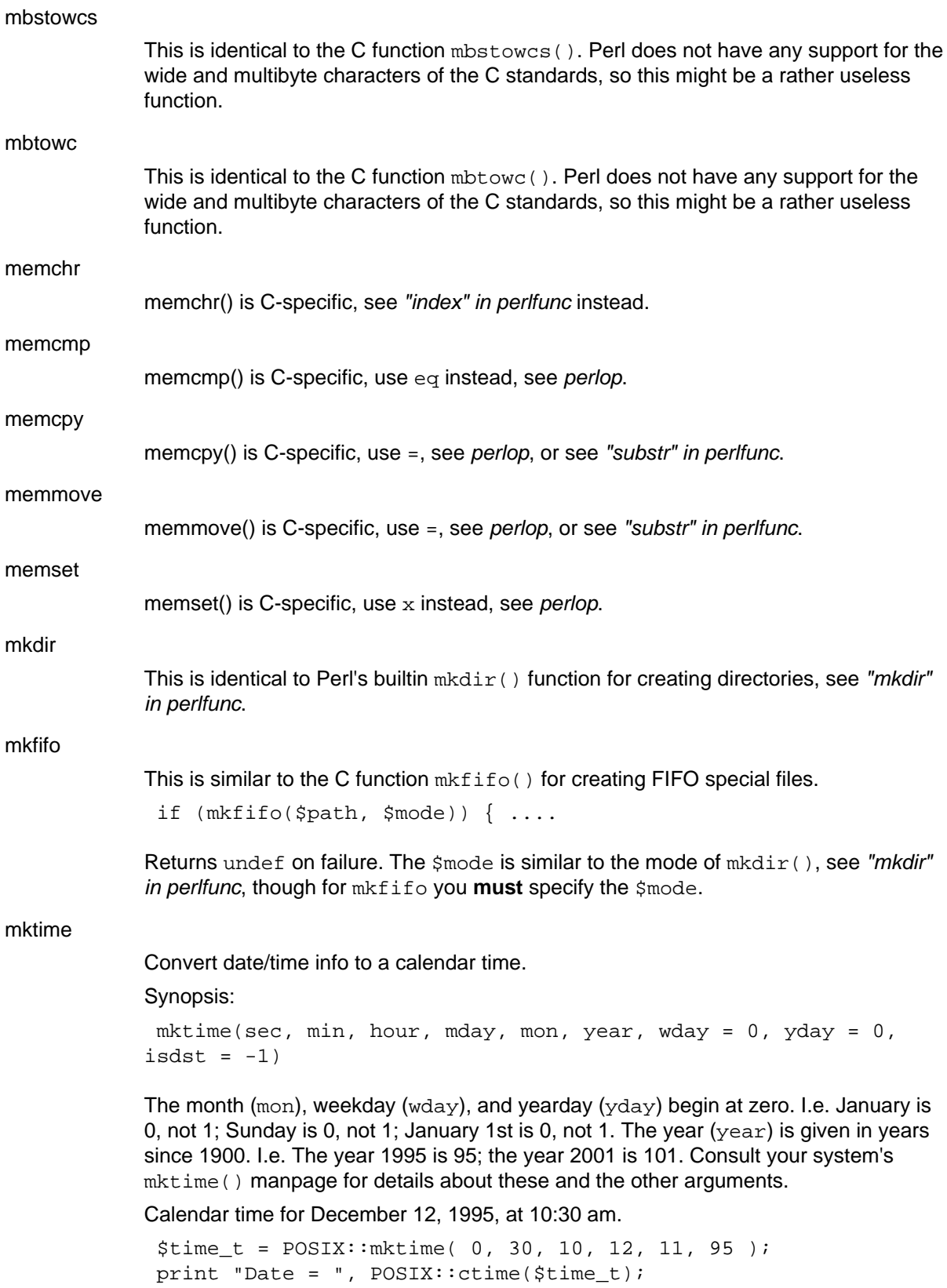

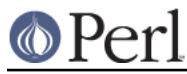

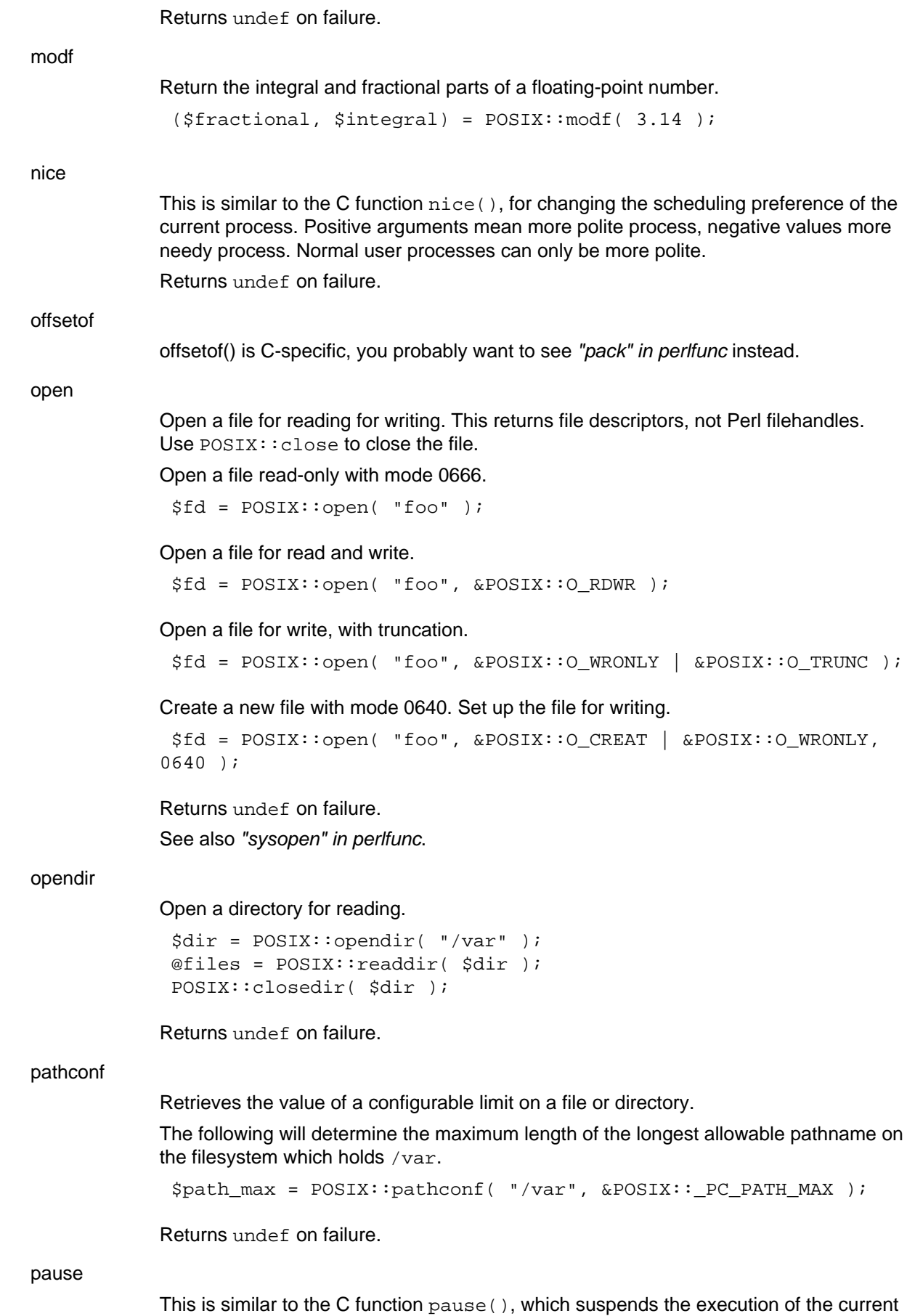

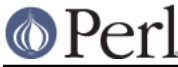

process until a signal is received. Returns undef on failure.

This is identical to the C function perror(), which outputs to the standard error stream the specified message followed by ": " and the current error string. Use the warn() function and the \$! variable instead, see "warn" in perlfunc and "\$ERRNO" in perlvar.

pipe

perror

Create an interprocess channel. This returns file descriptors like those returned by POSIX::open.

my (\$read, \$write) = POSIX::pipe(); POSIX::write( \$write, "hello", 5 ); POSIX::read( \$read, \$buf, 5 );

See also "pipe" in perlfunc.

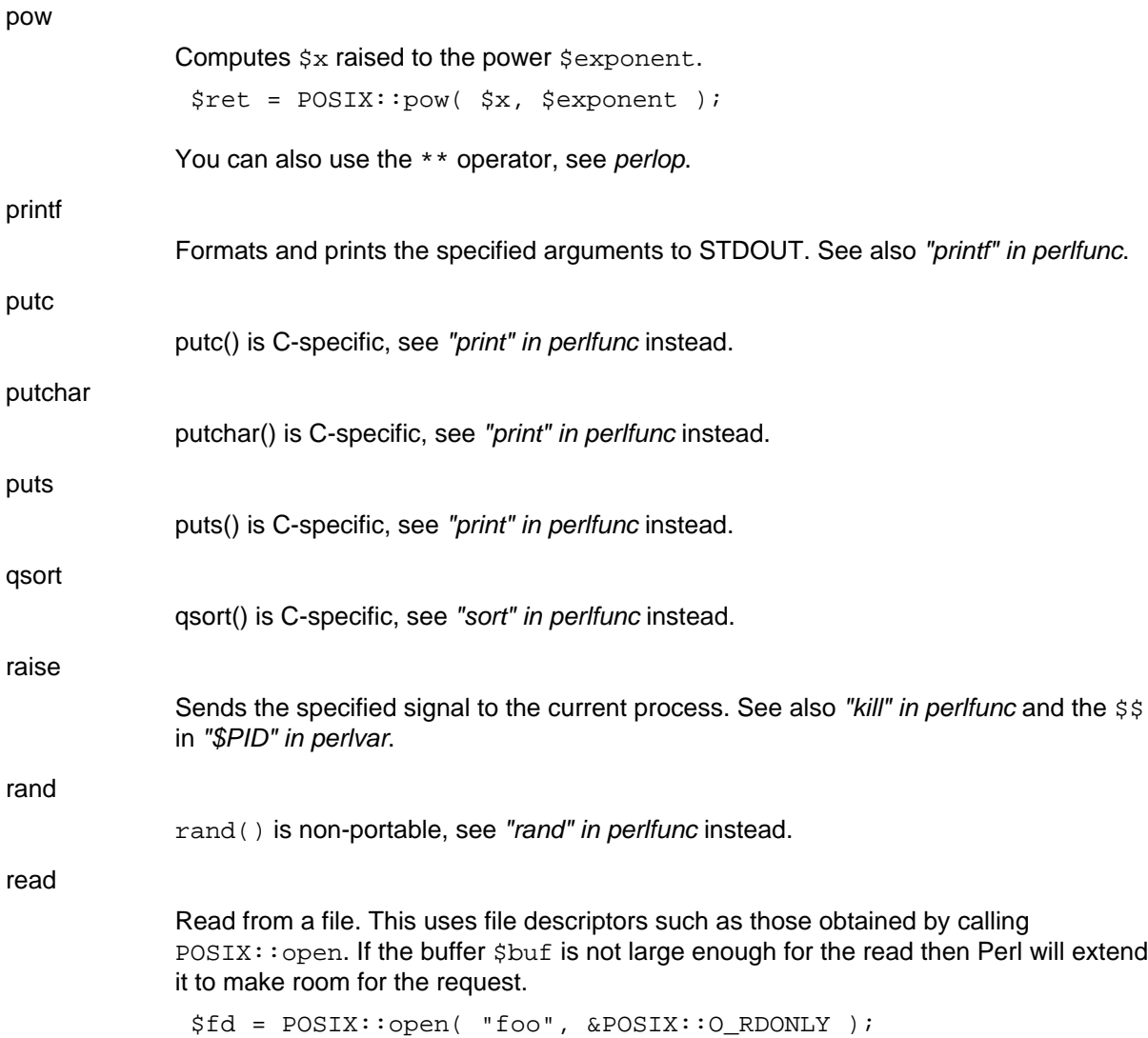

\$bytes = POSIX::read( \$fd, \$buf, 3 );

Returns undef on failure.

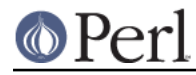

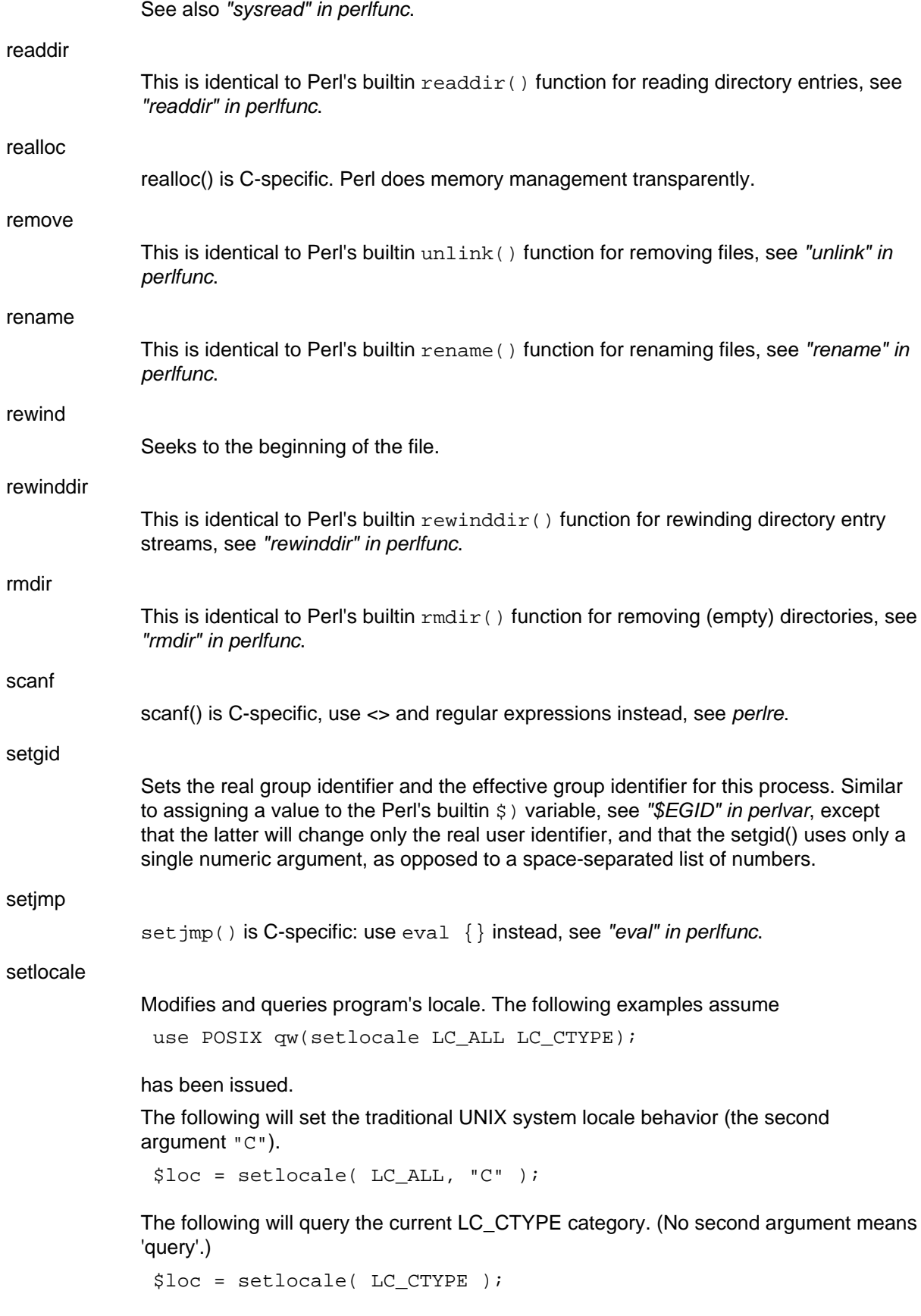

The following will set the LC\_CTYPE behaviour according to the locale environment variables (the second argument ""). Please see your systems setlocale(3)

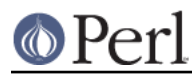

documentation for the locale environment variables' meaning or consult perllocale.

\$loc = setlocale( LC\_CTYPE, "" );

The following will set the LC\_COLLATE behaviour to Argentinian Spanish. **NOTE**: The naming and availability of locales depends on your operating system. Please consult perllocale for how to find out which locales are available in your system.

\$loc = setlocale( LC\_ALL, "es\_AR.ISO8859-1" );

setpgid

This is similar to the C function  $\text{setpid}()$  for setting the process group identifier of the current process.

Returns undef on failure.

setsid

This is identical to the C function  $s$ etsid() for setting the session identifier of the current process.

setuid

Sets the real user identifier and the effective user identifier for this process. Similar to assigning a value to the Perl's builtin  $s$  < variable, see "\$UID" in perlvar, except that the latter will change only the real user identifier.

sigaction

Detailed signal management. This uses POSIX:: SigAction objects for the action and oldaction arguments (the oldaction can also be just a hash reference). Consult your system's sigaction manpage for details, see also POSIX:: SigRt.

Synopsis:

sigaction(signal, action, oldaction = 0)

Returns undef on failure. The signal must be a number (like SIGHUP), not a string (like "SIGHUP"), though Perl does try hard to understand you.

If you use the SA\_SIGINFO flag, the signal handler will in addition to the first argument, the signal name, also receive a second argument, a hash reference, inside which are the following keys with the following semantics, as defined by POSIX/SUSv3:

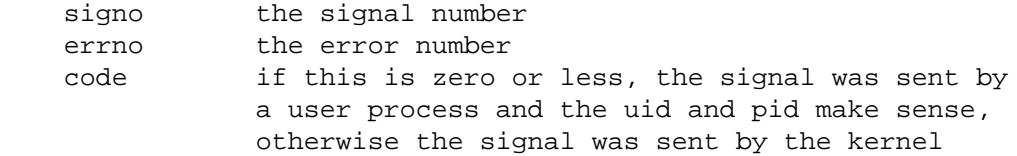

The following are also defined by POSIX/SUSv3, but unfortunately not very widely implemented:

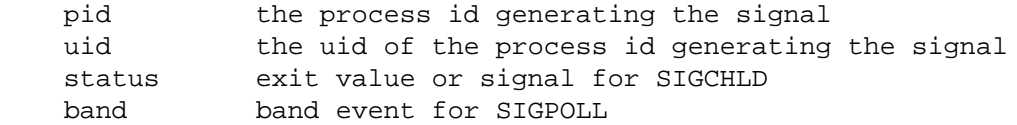

A third argument is also passed to the handler, which contains a copy of the raw binary contents of the siginfo structure: if a system has some non-POSIX fields, this third argument is where to unpack() them from.

Note that not all siginfo values make sense simultaneously (some are valid only for

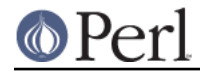

### **Perl version 5.10.0 documentation - POSIX**

certain signals, for example), and not all values make sense from Perl perspective, you should to consult your system's sigaction and possibly also siginfo documentation.

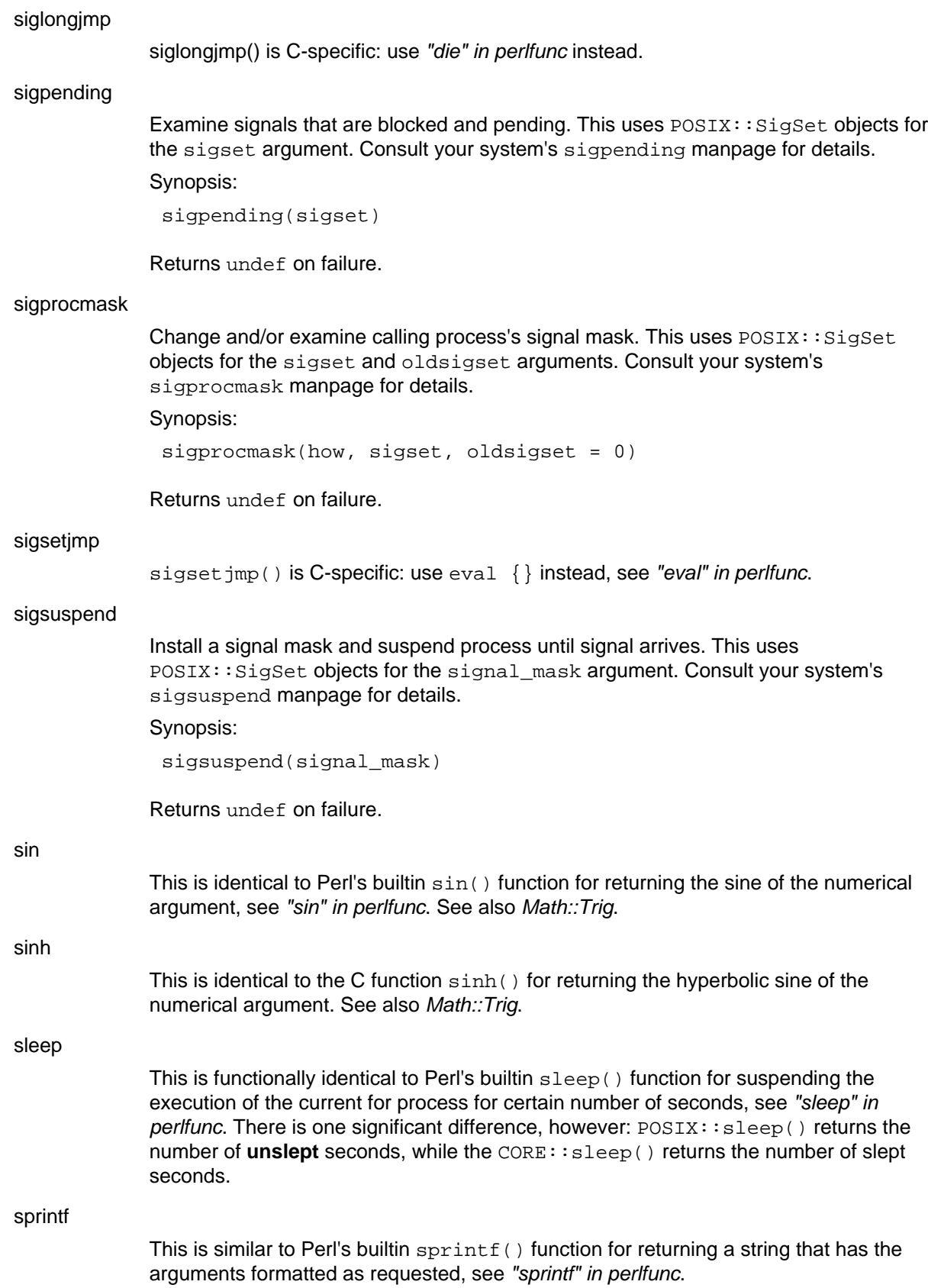

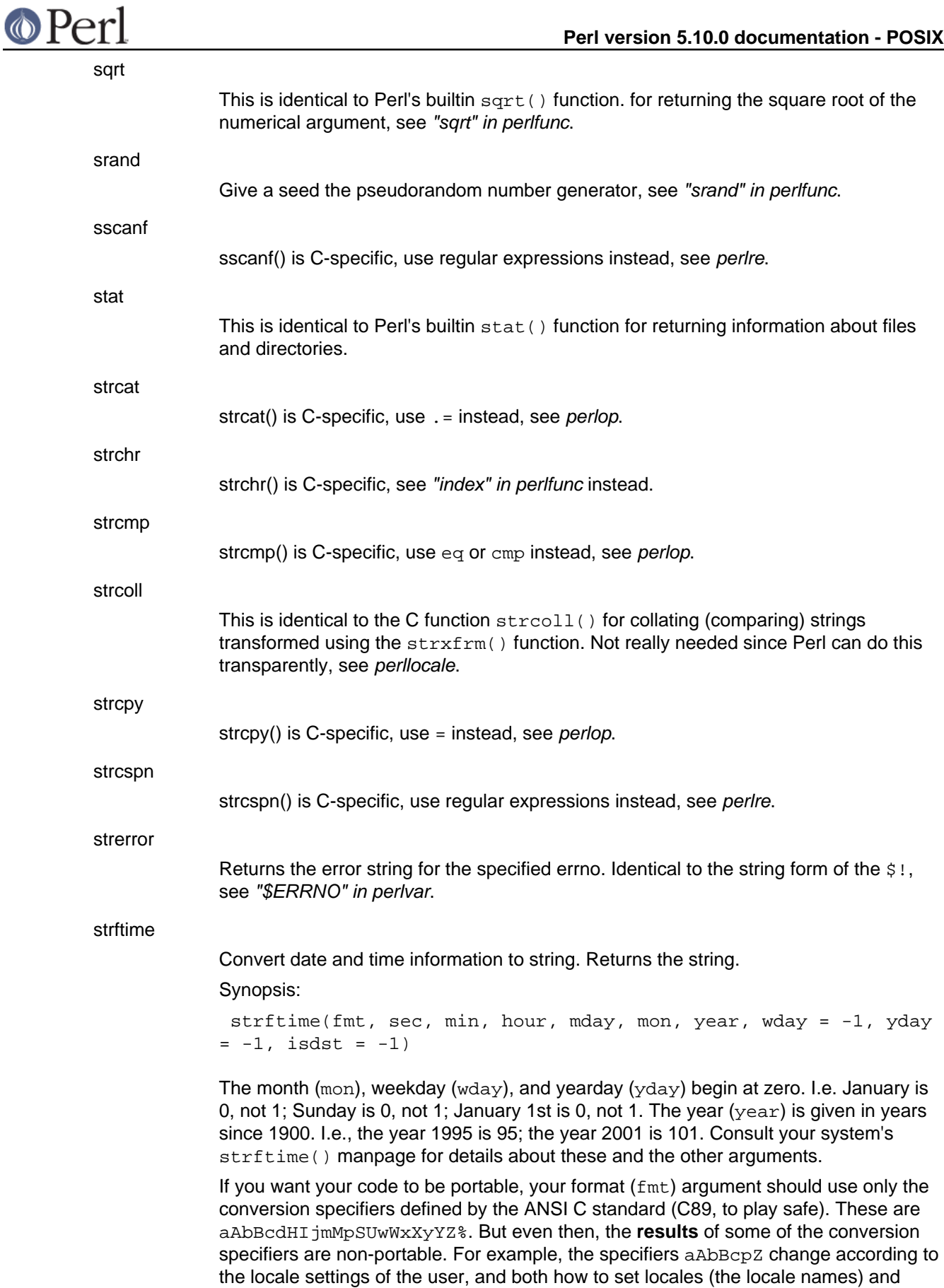

what output to expect are non-standard. The specifier  $c$  changes according to the timezone settings of the user and the timezone computation rules of the operating

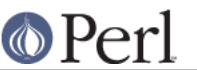

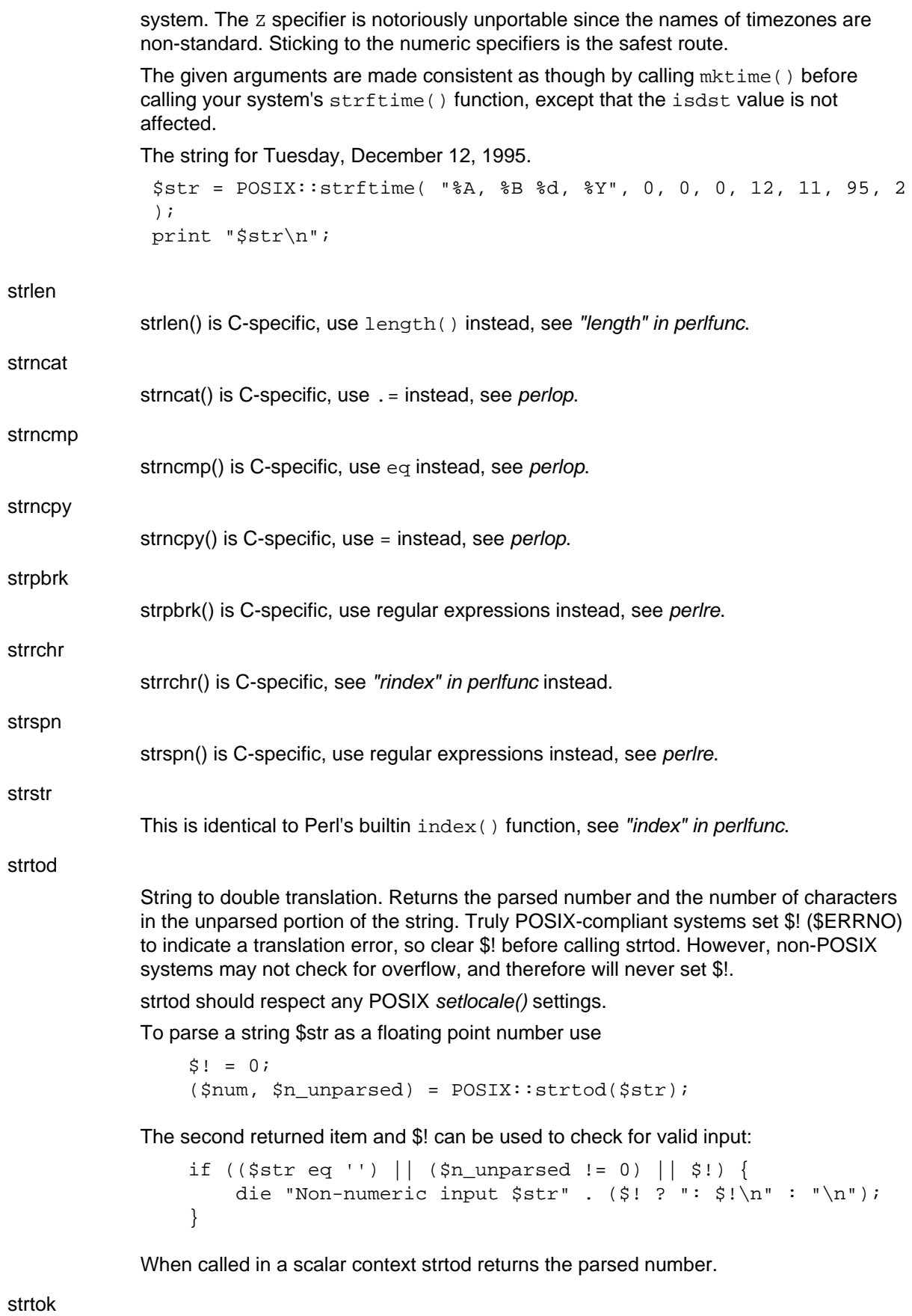

strtok() is C-specific, use regular expressions instead, see perlre, or "split" in perlfunc.

strtol

**O** Perl

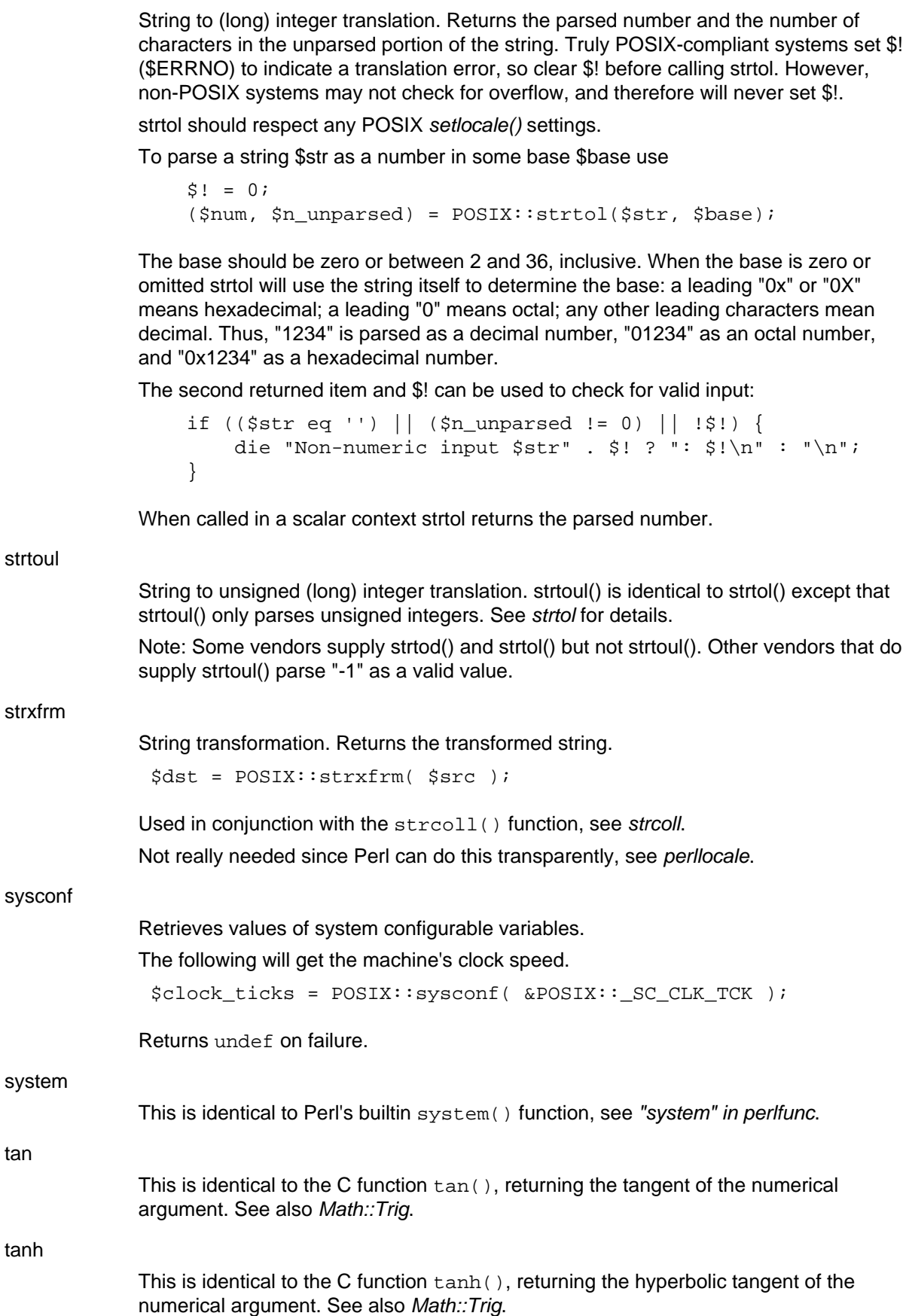

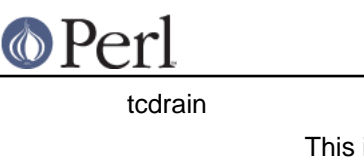

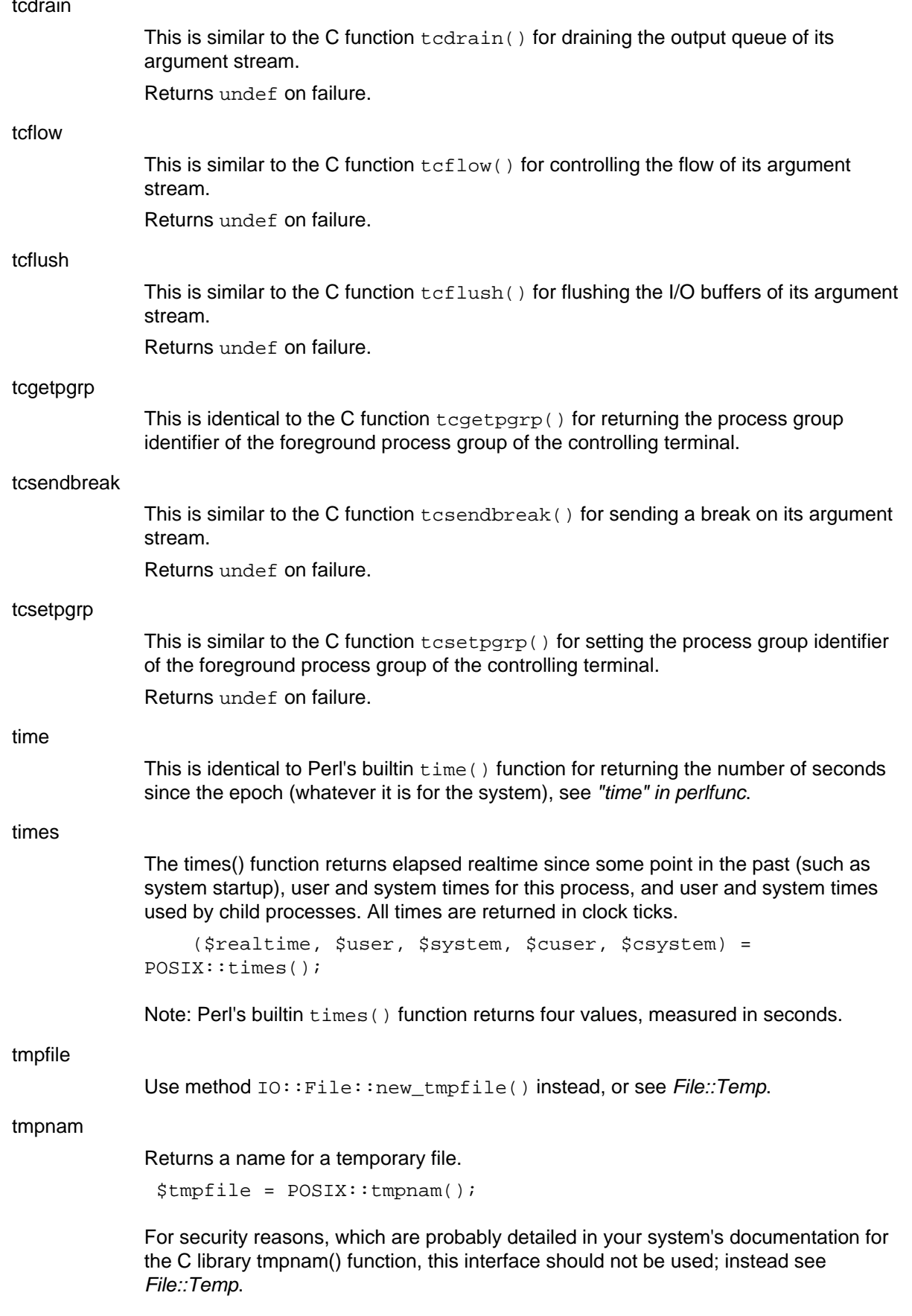

tolower

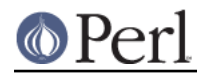

This is identical to the C function, except that it can apply to a single character or to a whole string. Consider using the  $1c($  ) function, see "lc" in perlfunc, or the equivalent \L operator inside doublequotish strings.

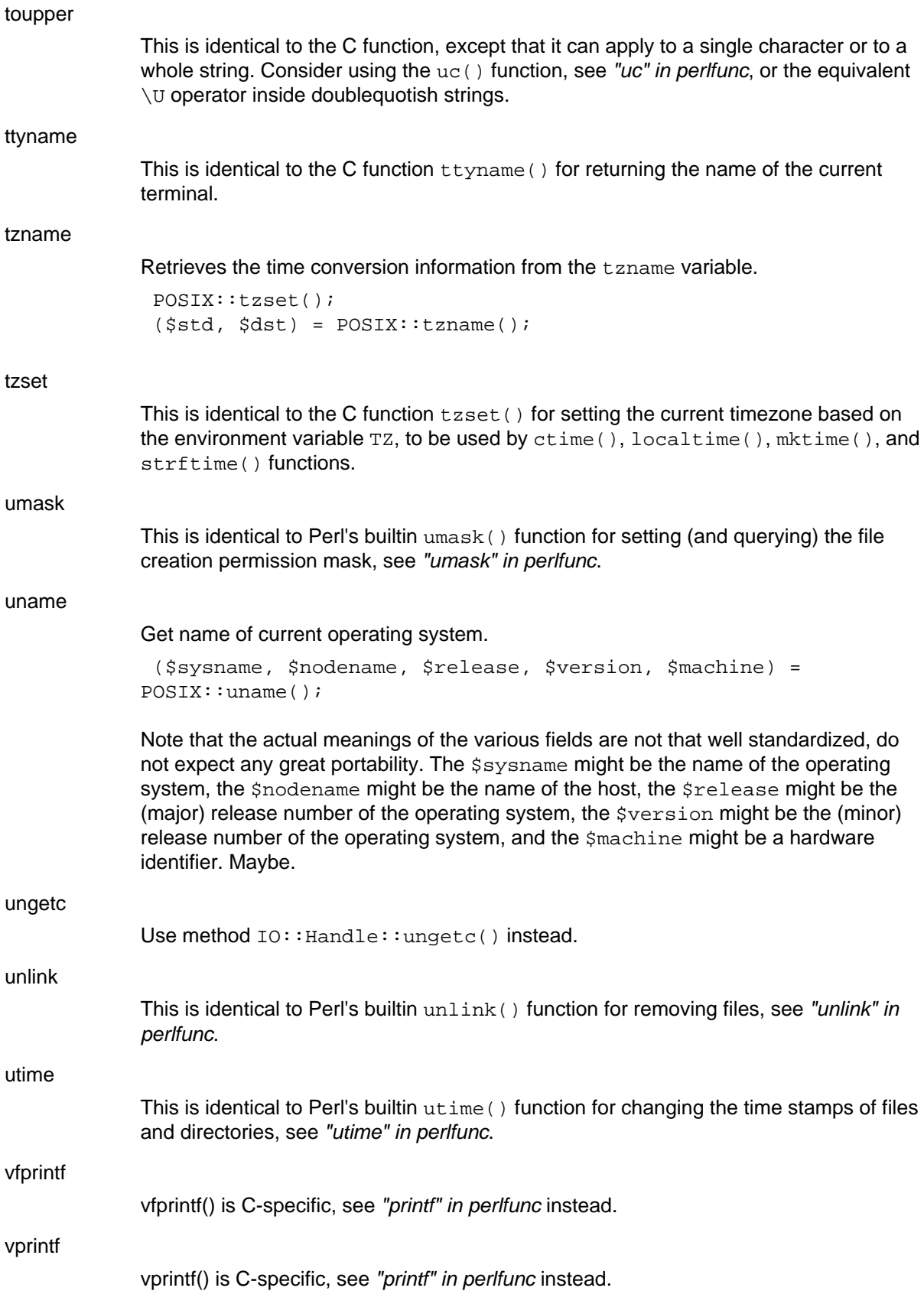

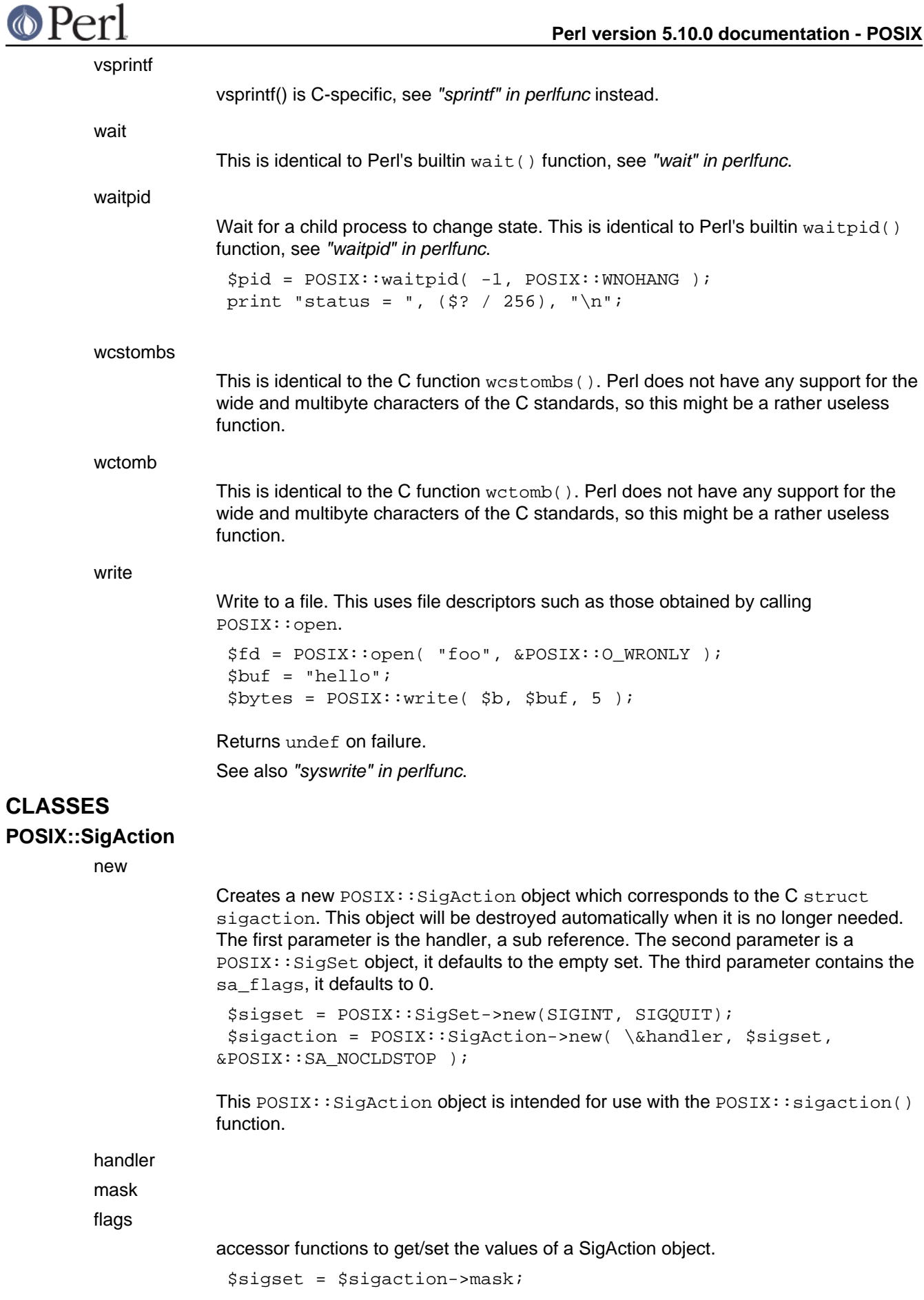

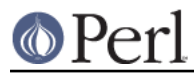

\$sigaction->flags(&POSIX::SA\_RESTART);

#### safe

accessor function for the "safe signals" flag of a SigAction object; see *perlipc* for general information on safe (a.k.a. "deferred") signals. If you wish to handle a signal safely, use this accessor to set the "safe" flag in the POSIX: : SigAction object:

```
$sigaction->safe(1);
```
You may also examine the "safe" flag on the output action object which is filled in when given as the third parameter to  $\texttt{POSTX}::\texttt{sigmoid}()$ :

```
sigaction(SIGINT, $new_action, $old_action);
if ($old_action->safe) {
     # previous SIGINT handler used safe signals
}
```
### **POSIX::SigRt**

%SIGRT

A hash of the POSIX realtime signal handlers. It is an extension of the standard %SIG, the \$POSIX::SIGRT{SIGRTMIN} is roughly equivalent to \$SIG{SIGRTMIN}, but the right POSIX moves (see below) are made with the POSIX::SigSet and POSIX::sigaction instead of accessing the %SIG.

You can set the %POSIX::SIGRT elements to set the POSIX realtime signal handlers, use delete and exists on the elements, and use scalar on the %POSIX::SIGRT to find out how many POSIX realtime signals there are available (SIGRTMAX - SIGRTMIN + 1, the SIGRTMAX is a valid POSIX realtime signal).

Setting the %SIGRT elements is equivalent to calling this:

```
 sub new {
     my ($rtsig, $handler, $flags) = @_;
     my $sigset = POSIX:SigSet($rtsig);
     my $sigact = POSIX::SigAction->new($handler, $sigset,
$flags);
     sigaction($rtsig, $sigact);
   }
```
The flags default to zero, if you want something different you can either use local on \$POSIX::RtSig::SIGACTION\_FLAGS, or you can derive from POSIX::SigRt and define your own new() (the tied hash STORE method of the %SIGRT calls new( $stris$ ig, \$handler, \$SIGACTION\_FLAGS), where the \$rtsig ranges from zero to SIGRTMAX  $-$  SIGRTMIN  $+$  1).

Just as with any signal, you can use sigaction(\$rtsig, undef, \$oa) to retrieve the installed signal handler (or, rather, the signal action).

**NOTE:** whether POSIX realtime signals really work in your system, or whether Perl has been compiled so that it works with them, is outside of this discussion.

#### **SIGRTMIN**

Return the minimum POSIX realtime signal number available, or undef if no POSIX realtime signals are available.

#### SIGRTMAX

Return the maximum POSIX realtime signal number available, or undef if no POSIX realtime signals are available.

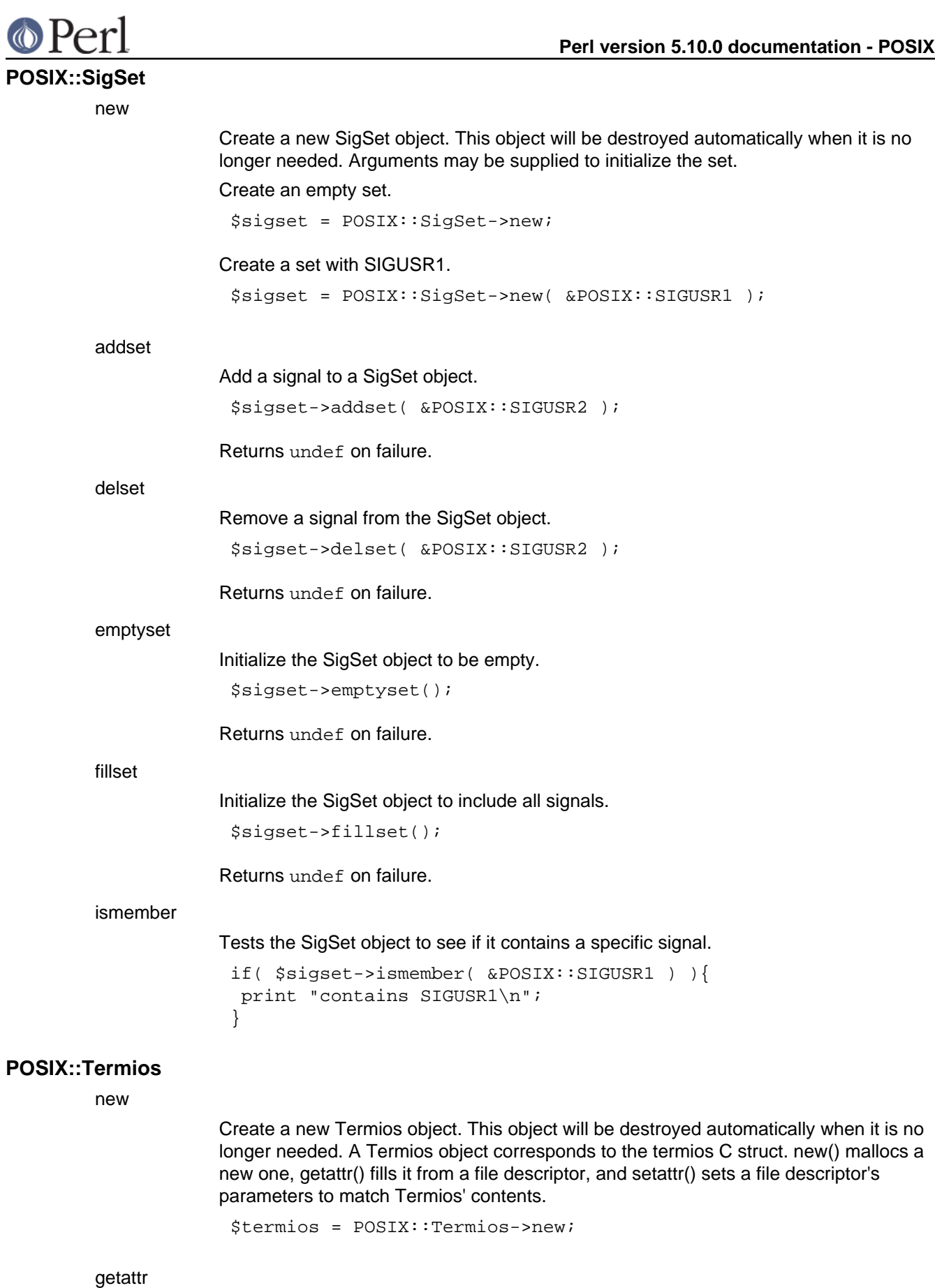

Get terminal control attributes.

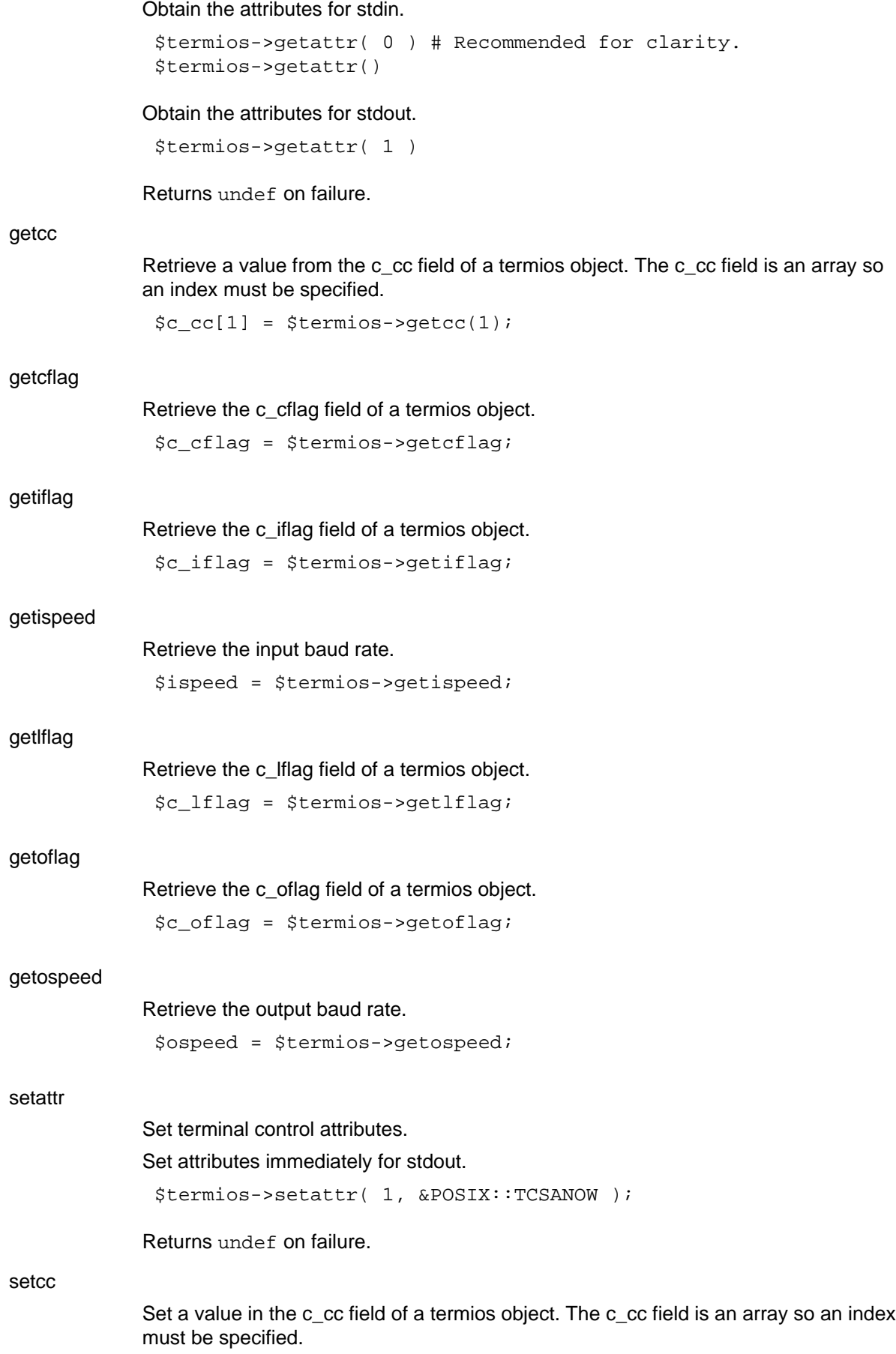

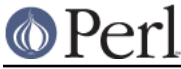

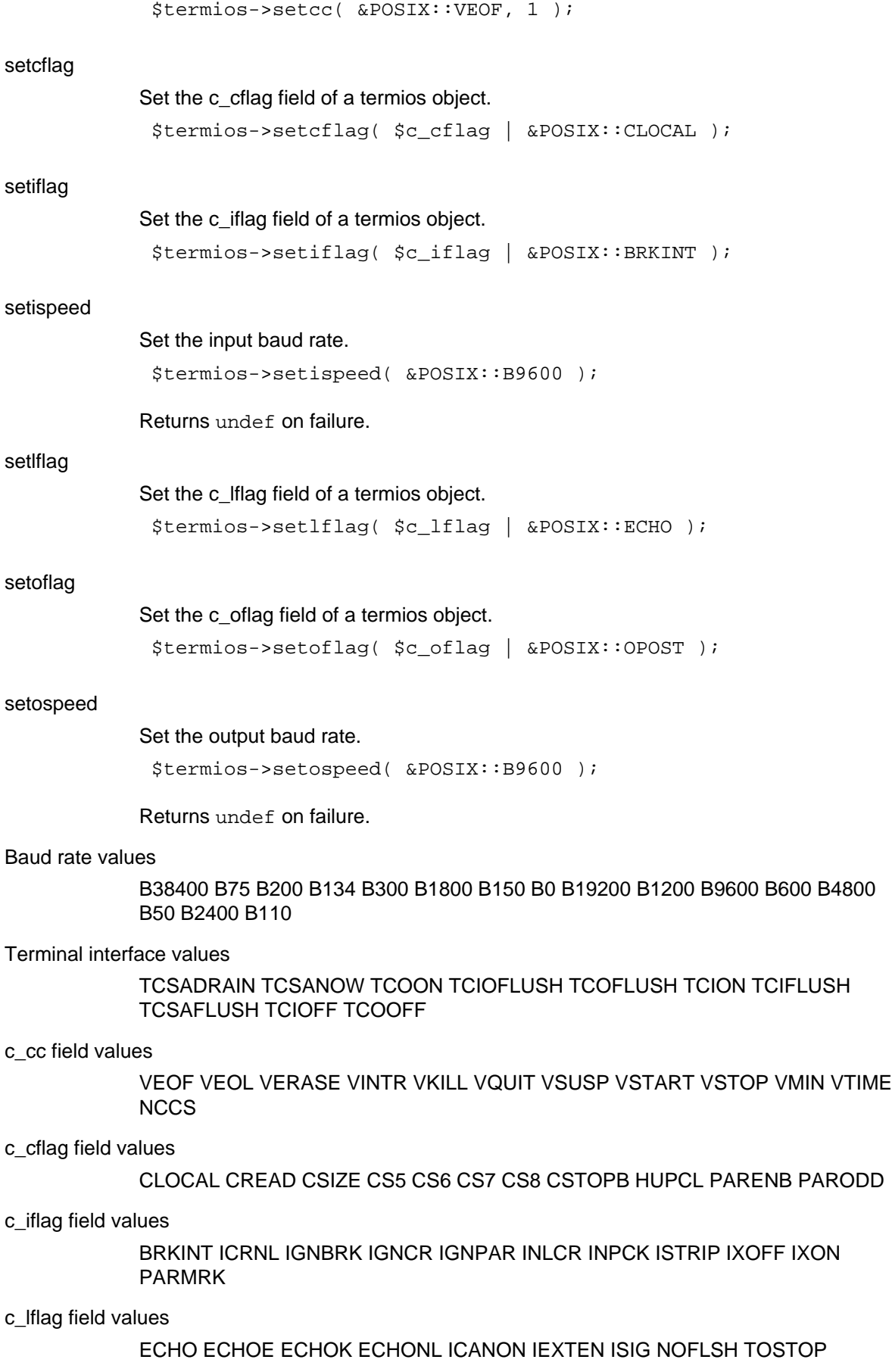

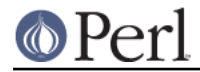

c\_oflag field values

**OPOST** 

# **PATHNAME CONSTANTS**

**Constants** 

PC CHOWN RESTRICTED PC LINK MAX PC MAX CANON \_PC\_MAX\_INPUT \_PC\_NAME\_MAX PC\_NO\_TRUNC \_PC\_PATH\_MAX PC\_PIPE\_BUF\_PC\_VDISABLE

# **POSIX CONSTANTS**

**Constants** 

\_POSIX\_ARG\_MAX \_POSIX\_CHILD\_MAX \_POSIX\_CHOWN\_RESTRICTED POSIX JOB CONTROL POSIX LINK MAX POSIX MAX CANON \_POSIX\_MAX\_INPUT \_POSIX\_NAME\_MAX \_POSIX\_NGROUPS\_MAX \_POSIX\_NO\_TRUNC \_POSIX\_OPEN\_MAX \_POSIX\_PATH\_MAX \_POSIX\_PIPE\_BUF \_POSIX\_SAVED\_IDS \_POSIX\_SSIZE\_MAX \_POSIX\_STREAM\_MAX \_POSIX\_TZNAME\_MAX \_POSIX\_VDISABLE POSIX\_VERSION

# **SYSTEM CONFIGURATION**

**Constants** 

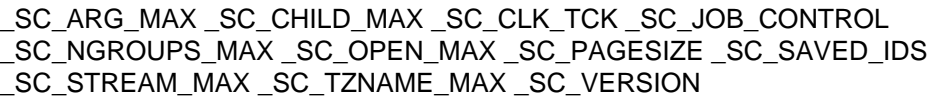

# **ERRNO**

**Constants** 

E2BIG EACCES EADDRINUSE EADDRNOTAVAIL EAFNOSUPPORT EAGAIN EALREADY EBADF EBUSY ECHILD ECONNABORTED ECONNREFUSED ECONNRESET EDEADLK EDESTADDRREQ EDOM EDQUOT EEXIST EFAULT EFBIG EHOSTDOWN EHOSTUNREACH EINPROGRESS EINTR EINVAL EIO EISCONN EISDIR ELOOP EMFILE EMLINK EMSGSIZE ENAMETOOLONG ENETDOWN ENETRESET ENETUNREACH ENFILE ENOBUFS ENODEV ENOENT ENOEXEC ENOLCK ENOMEM ENOPROTOOPT ENOSPC ENOSYS ENOTBLK ENOTCONN ENOTDIR ENOTEMPTY ENOTSOCK ENOTTY ENXIO EOPNOTSUPP EPERM EPFNOSUPPORT EPIPE EPROCLIM EPROTONOSUPPORT EPROTOTYPE ERANGE EREMOTE ERESTART EROFS ESHUTDOWN ESOCKTNOSUPPORT ESPIPE ESRCH ESTALE ETIMEDOUT ETOOMANYREFS ETXTBSY EUSERS EWOULDBLOCK EXDEV

# **FCNTL**

**Constants** 

FD\_CLOEXEC F\_DUPFD F\_GETFD F\_GETFL F\_GETLK F\_OK F\_RDLCK F\_SETFD F\_SETFL F\_SETLK F\_SETLKW F\_UNLCK F\_WRLCK O\_ACCMODE O\_APPEND O\_CREAT O\_EXCL O\_NOCTTY O\_NONBLOCK O\_RDONLY O\_RDWR O\_TRUNC O\_WRONLY

# **FLOAT**

**Constants** 

DBL\_DIG DBL\_EPSILON DBL\_MANT\_DIG DBL\_MAX DBL\_MAX\_10\_EXP DBL\_MAX\_EXP DBL\_MIN DBL\_MIN\_10\_EXP DBL\_MIN\_EXP FLT\_DIG FLT\_EPSILON FLT\_MANT\_DIG FLT\_MAX FLT\_MAX\_10\_EXP FLT\_MAX\_EXP FLT\_MIN FLT\_MIN\_10\_EXP FLT\_MIN\_EXP FLT\_RADIX FLT\_ROUNDS LDBL\_DIG LDBL\_EPSILON LDBL\_MANT\_DIG LDBL\_MAX LDBL\_MAX\_10\_EXP

 $\circ$  Perl

LDBL\_MAX\_EXP LDBL\_MIN LDBL\_MIN\_10\_EXP LDBL\_MIN\_EXP

# **LIMITS**

**Constants** 

ARG\_MAX CHAR\_BIT CHAR\_MAX CHAR\_MIN CHILD\_MAX INT\_MAX INT\_MIN LINK\_MAX LONG\_MAX LONG\_MIN MAX\_CANON MAX\_INPUT MB\_LEN\_MAX NAME\_MAX NGROUPS\_MAX OPEN\_MAX PATH\_MAX PIPE\_BUF SCHAR\_MAX SCHAR\_MIN SHRT\_MAX SHRT\_MIN SSIZE\_MAX STREAM\_MAX TZNAME\_MAX UCHAR\_MAX UINT\_MAX ULONG\_MAX USHRT\_MAX

# **LOCALE**

**Constants** 

LC\_ALL LC\_COLLATE LC\_CTYPE LC\_MONETARY LC\_NUMERIC LC\_TIME

# **MATH**

**Constants** 

HUGE\_VAL

# **SIGNAL**

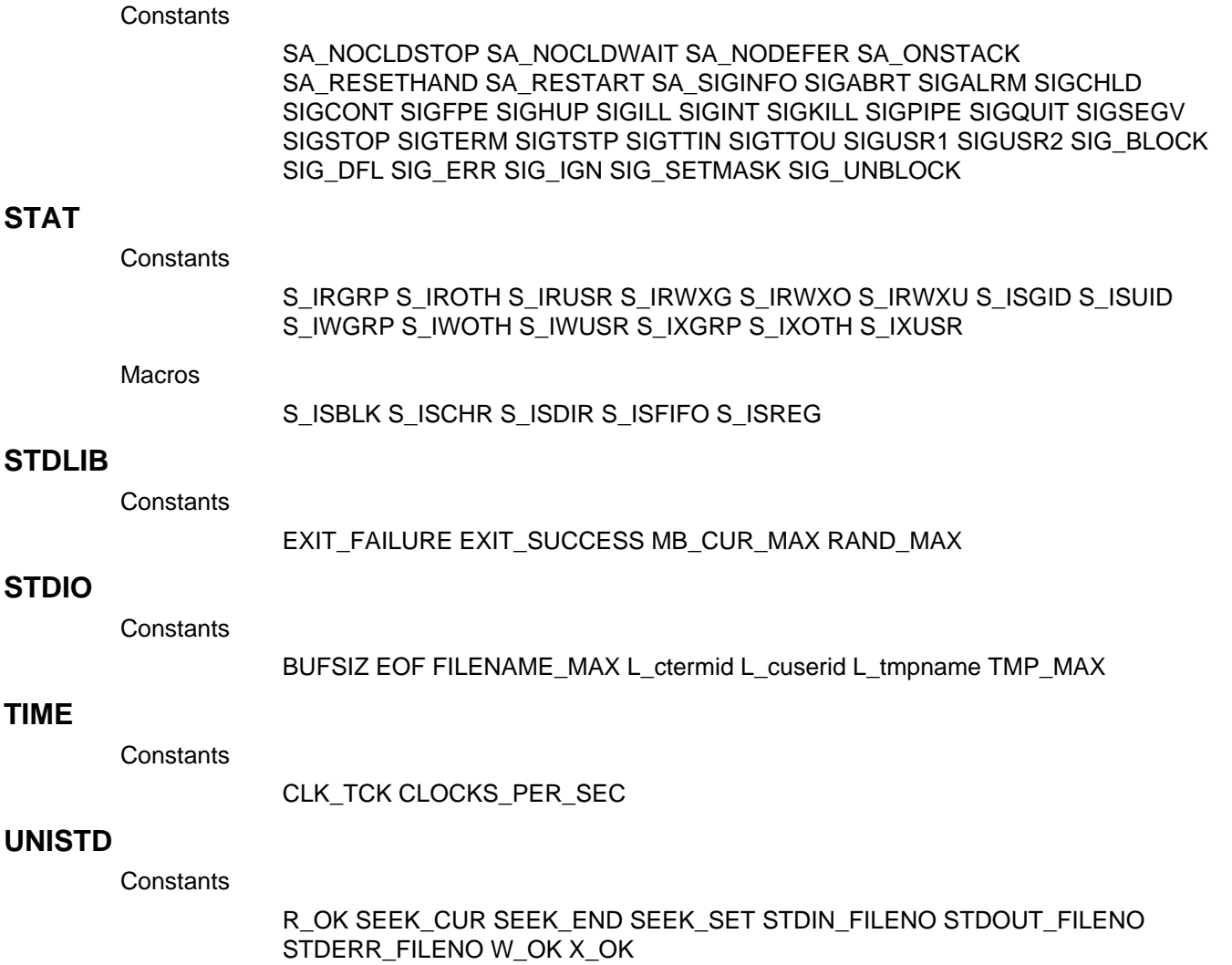

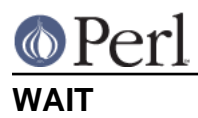

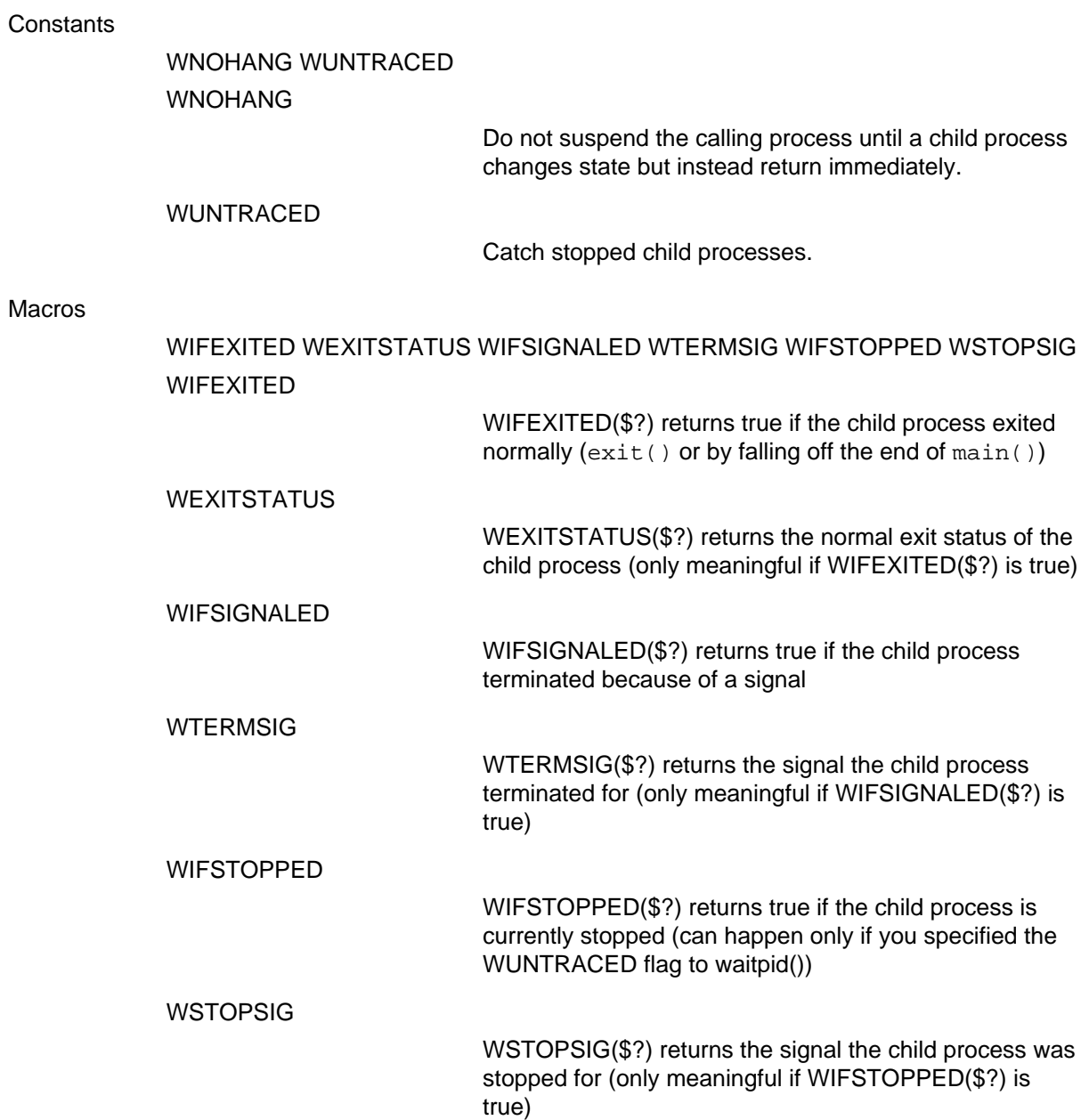